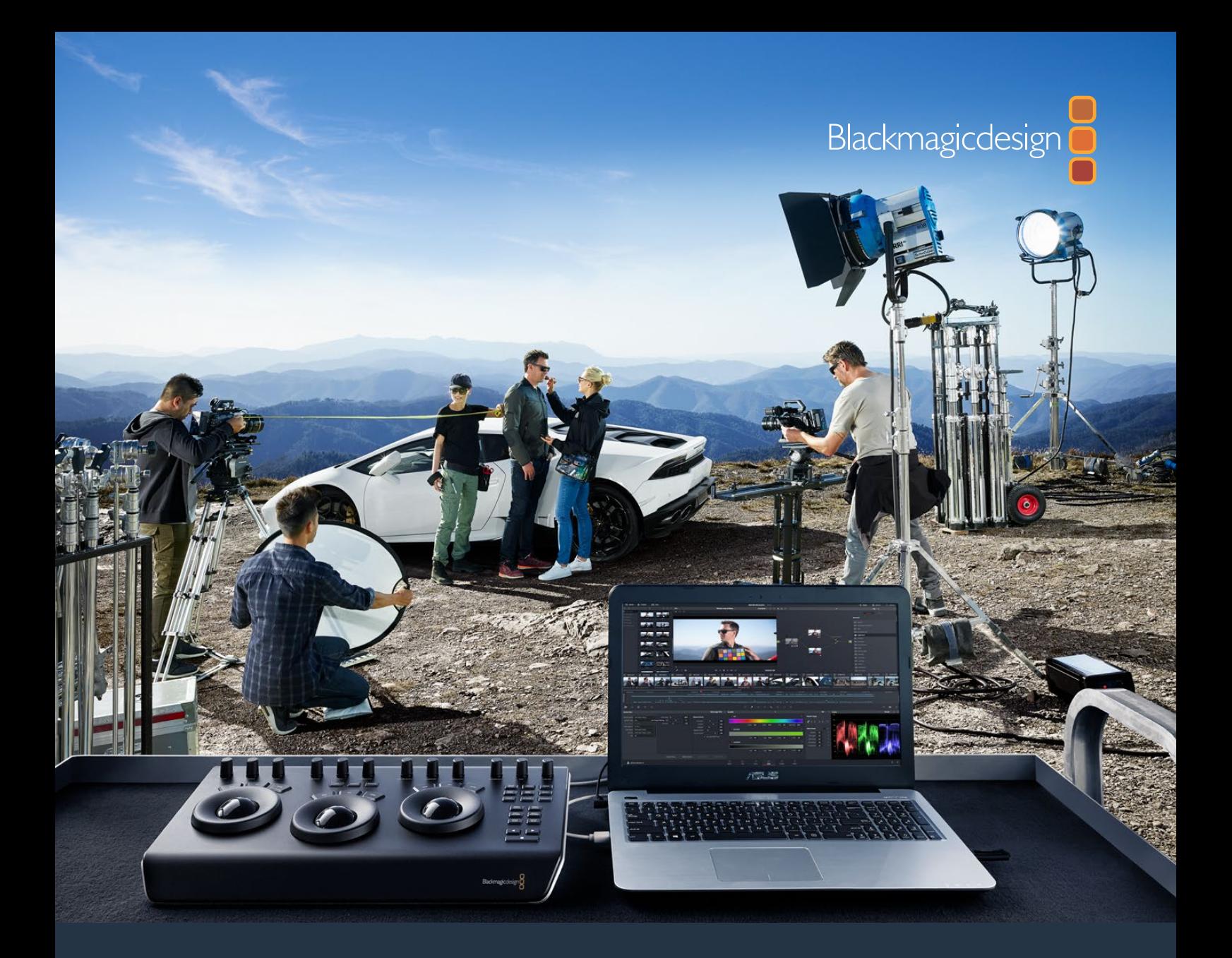

# **Developer Information**

# Blackmagic RAW SDK

**December 2018**

# <span id="page-1-0"></span>**Contents**

# **Blackmagic RAW SDK**

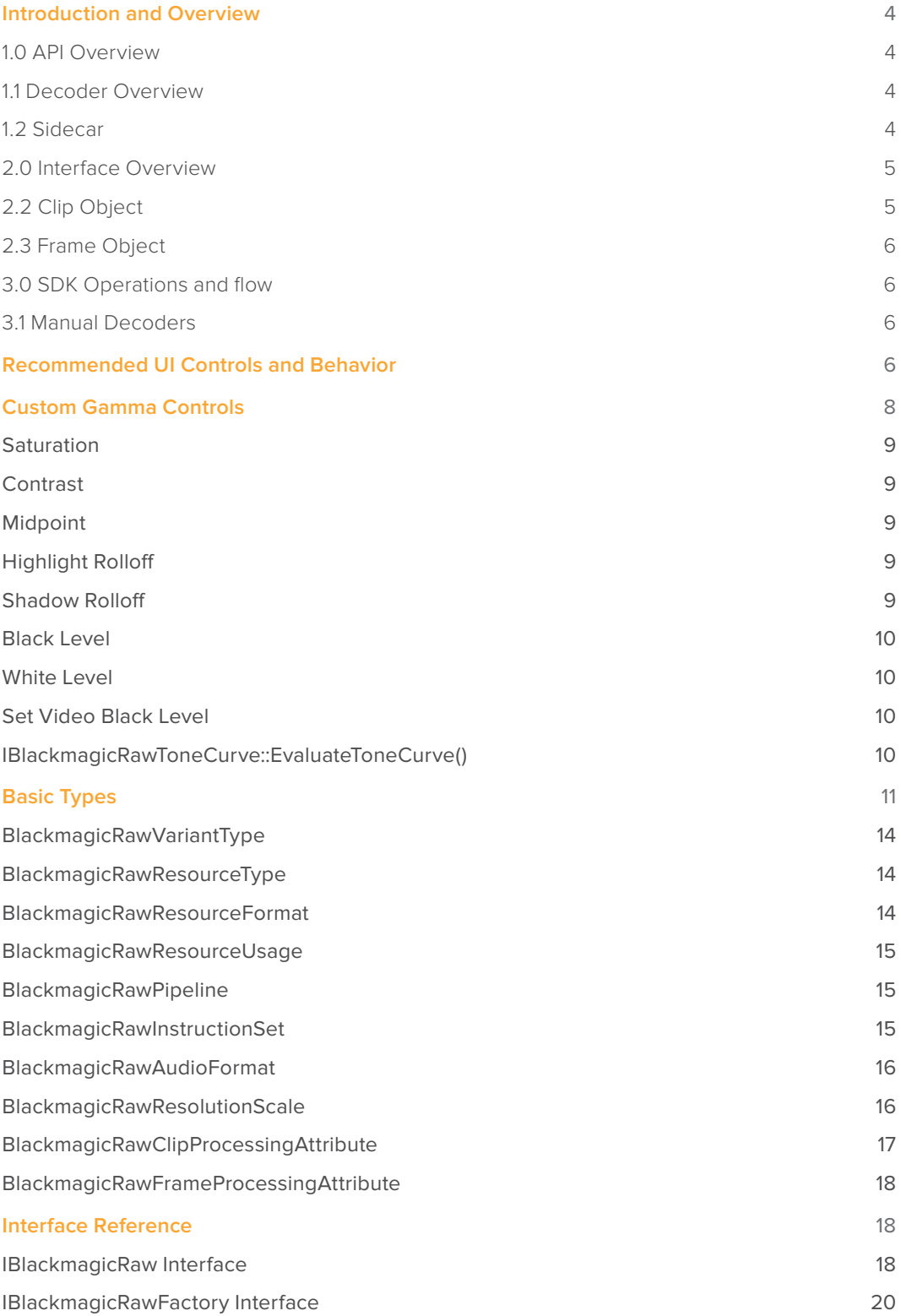

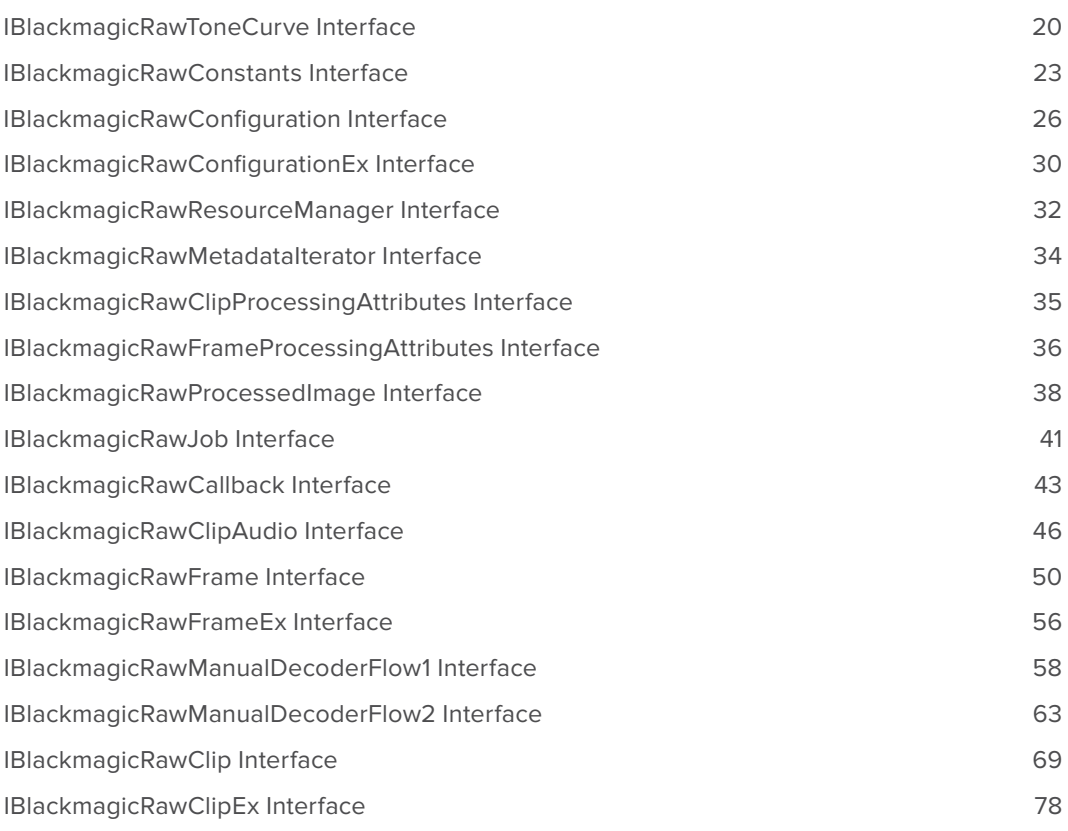

# <span id="page-3-0"></span>**Introduction and Overview**

#### 1.0 API Overview

The Blackmagic RAW SDK provides a highly optimised decoder and image processing pipeline.

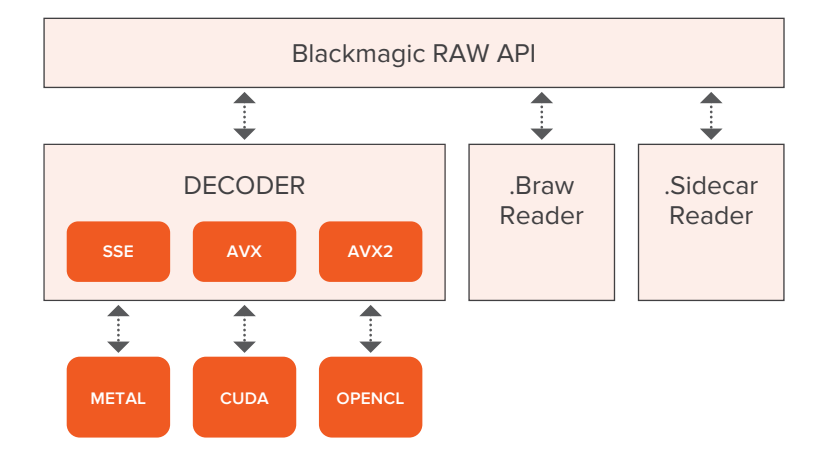

Available on Mac, Windows, and Linux platforms, the SDK supports supports multiple CPU architectures and multiple GPU APIs in order to take full advantage of your machine.

The goal is to provide an easy to use yet powerful SDK, which will utilise cross-platform efficient decoding of .braw files produced by Blackmagic Cameras.

#### 1.1 Decoder Overview

The CPU decoder has been designed to scale from laptops to workstations with a large number of cores. The CPU decoder will utilise SSE, AVX and AVX2 instructions if available. The user has control to limit the CPU decoder to fewer threads if desired.

There are several GPU decoders available, including Metal, CUDA, and OpenCL. The final processed image from each decoder will be provided in a buffer object native to the respective GPU API. This will allow quick access for further processing or display.

The GPU decoders are dynamically loaded, meaning they will require the system to have the relevant APIs installed in order to function.

The SDK has been designed for multi-GPU and multi-process capabilities allowing high level workstations to use all the resources available in the system.

#### 1.2 Sidecar

A .sidecar file may be used, storing any metadata that is modified after the original .braw file is produced. The intent here is to not modify the original .braw file. This sidecar file can be manually deleted if the user wants to restore the movie metadata to its original state.

When metadata or image processing values (such as white balance) are modified via the SDK, the user can then choose to save this data to the sidecar file. Now when the movie is loaded (potentially in a different application) the sidecar file be applied and the picture will look consistent.

At this time, the user can run the 'trim' operation which will bake the sidecar changes into a newly created .braw file saved to disk. This can be run on any frame range right down to a single frame which produces handy images to pass between colleagues.

The .sidecar file is stored as a text JSON file, allowing users to manually edit or use external tools if they wish to modify it.

#### <span id="page-4-0"></span>2.0 Interface Overview

This chapter covers a basic overview of the interfaces used via the Blackmagic RAW API

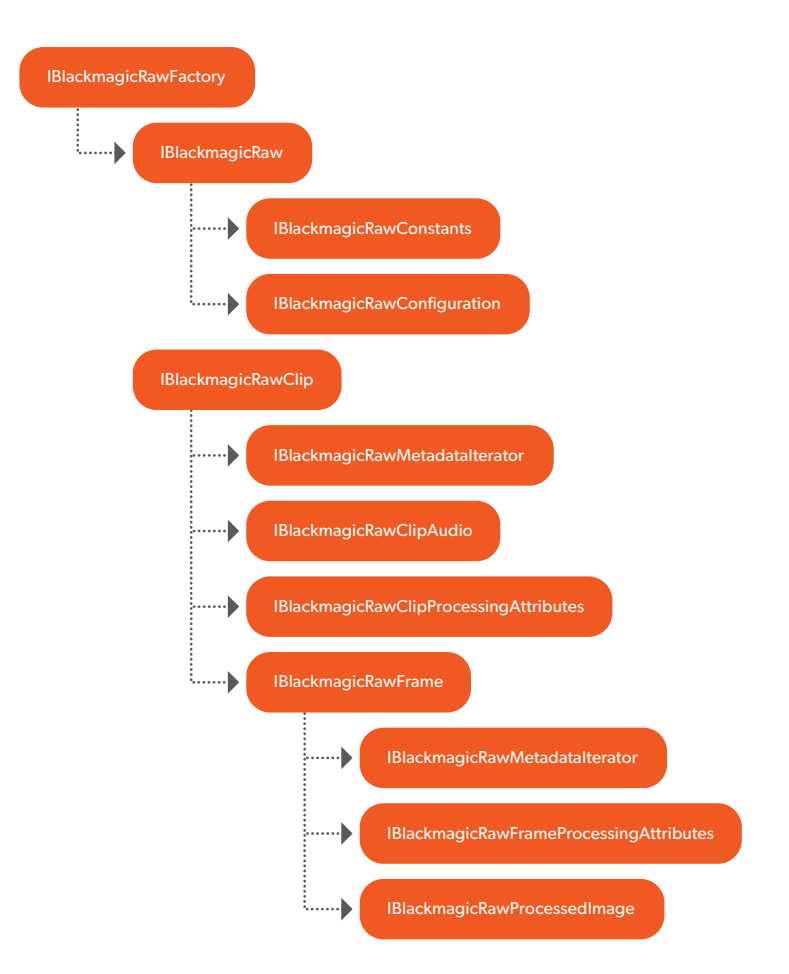

*IBlackmagicRawFactory* is the API entry point. From here the user creates a *IBlackmagicRaw* object. This object owns a single decoder instance.

This object can be configured via *IBlackmagicRawConfiguration* allowing the user to define CPU constraints or set up the SDK to use desired GPU APIs.

After completing the above steps, the user can start opening clips. Once the first clip has been opened, the decoder is started and any further configuration changes will be discarded.

#### 2.2 Clip Object

Once a clip is opened its components can now be accessed. A metadata iterator is available to provide all clip-level metadata (see frame-level metadata in 2.4 below).

Clip audio & clip-level processing attributes can also be accessed. The clip-level processing attributes allow the user to modify fields such as displayed gamma, displayed gamut, Blackmagic colour science generation and custom gamma parameters.

Finally with the clip object we create an asynchronous job to read a frame from the clip. This will provide a frame object.

#### <span id="page-5-0"></span>2.3 Frame Object

A frame object provides access to frame-level metadata & frame-level processing attributes. The frame-level processing attributes allow the user to modify fields that can change on a per-frame basis. They include white balance tint/kelvin, exposure & ISO.

The user can also specify output scale & the desired pixel format of the processed image which is produced upon request from the frame.

Once ready, the user creates an asynchronous job to produce the processed image. This image is then ready for display.

#### 3.0 SDK Operations and flow

This chapter provides a brief explanation of how the above objects work together to produce a final image.

The SDK provides three main operations, read, decode and process. The read operation is reading the compressed image from an opened *IBlackmagicRawClip* file into a *IBlackmagicRawFrame*. The decode operation decodes this compressed image format and prepares it for processing. The process operation applies colour processing (such as white balancing, exposure) and provides the final image.

Each of these operations are asynchronous and occur across multiple CPU threads / GPU contexts. By default this is all handled internally to provide an easy yet efficient solution.

The flow described above is: open a clip, read a frame, decode and process frame:

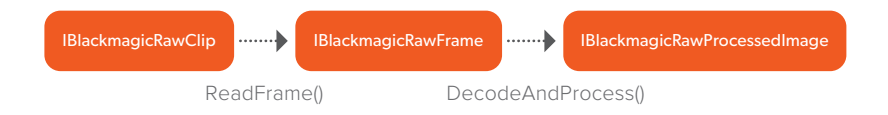

#### 3.1 Manual Decoders

There are manual decoders available which split the 3 above operations into separated user-driven steps. These are for advanced use and provide closer access to buffer control, memory use, GPU contexts and so forth, should your application require it.

Please see the *IBlackmagicRawManualDecoder\** interfaces available in the API header to use this approach.

# **Recommended UI Controls and Behavior**

## **Decode Quality**

*Type:* **Drop down selector**

*Default:* Full Res.

*Options:*

- **Full Res.**
- **1/2 Res.**
- **1/4 Res.**
- **1/8 Res.**

## **Color Science Version**

#### *Type:* **Drop down selector**

*Default:* Read from metadata

*Options:* Use IBlackmagicRawConstants::GetClipProcessingAttributeList() - blackmagicRawClipProcessingAttributeColorScienceGen

## **Color Space/Gamut**

*Type:* **Drop down selector**

*Default:* Read from metadata

*Options:* Use IBlackmagicRawConstants::GetClipProcessingAttributeList() - blackmagicRawClipProcessingAttributeGamut

### **Gamma**

*Type:* **Drop down selector**

*Default:* Read from metadata.

*Options:* Use IBlackmagicRawConstants::GetClipProcessingAttributeList() - blackmagicRawClipProcessingAttributeGamma

## **ISO**

*Type:* **Drop down selector**

*Default:* Read from metadata.

*Options:* Use IBlackmagicRawConstants::GetFrameProcessingAttributeRange() - blackmagicRawFrameProcessingAttributeISO

## **Exposure**

#### *Type:* **Slider**

*Default:* 0.

*Range:* Use IBlackmagicRawConstants::GetFrameProcessingAttributeRange() - blackmagicRawFrameProcessingAttributeExposure

## **Color Temp**

#### *Type:* **Slider**

*Default:* 5600

*Range:* Use IBlackmagicRawConstants::GetFrameProcessingAttributeRange()

- blackmagicRawFrameProcessingAttributeWhiteBalanceKelvin

## **Tint**

#### *Type:* **Slider**

*Default:* 10

*Range:* Use IBlackmagicRawConstants::GetFrameProcessingAttributeRange() - blackmagicRawFrameProcessingAttributeWhiteBalanceTint

## <span id="page-7-0"></span>**Highlight Recovery**

*Type:* **Checkbox**

*Default:* Off

## **Export Frame**

#### *Type:* **Button**

Exports a single frame of the currently viewed video frame.

## **Update Sidecar**

#### *Type:* **Button**

Saves sidecar file with the currently set parameters for the clip.

## **Custom Gamma Controls**

Custom gamma controls should only be enabled and selectable for the following gamma selections:

- **Blackmagic Design Film**
- **Blackmagic Design Extended Video**
- **Blackmagic Design Custom**

**NOTE** Blackmagic Design Video should have the custom gamma controls DISABLED.

When selecting **Blackmagic Design Film** or **Blackmagic Design Extended Video** the custom gamma controls take on the values supplied by the SDK. When a user adjusts a custom gamma control slider, the gamma selection should automatically change to **Blackmagic Design Custom** which should be written with the current values shown in the UI. The user is now creating their own custom gamma which can be stored.

The following image examples show the custom gamma controls selectable with Blackmagic Design Film, and disabled with an incompatible gamma such as Rec.709.

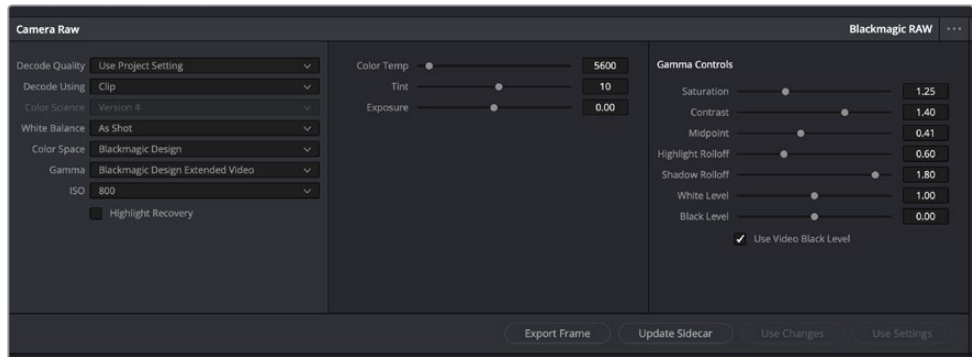

Example: The custom gamma controls (last 3rd of the RAW panel) are enabled and selectable with Blackmagic Design Extended Video.

<span id="page-8-0"></span>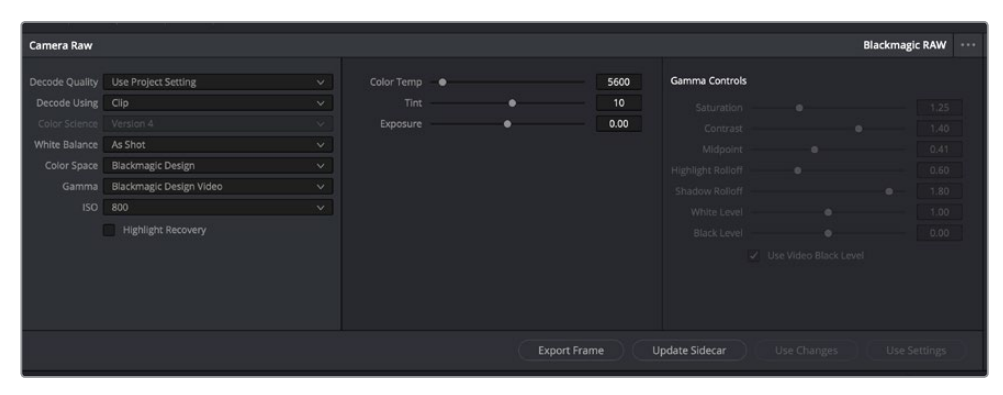

Example: The custom gamma controls (last 3rd of the RAW panel) are disabled with Blackmagic Design Video gamma.

## **Saturation**

#### *Type:* **Slider**

*Default:* 1.0

*Range:* Use IBlackmagicRawConstants::GetClipProcessingAttributeList() - blackmagicRawClipProcessingAttributeToneCurveSaturation

## **Contrast**

#### *Type:* **Slider**

*Default:* 0.5

*Range:* Use IBlackmagicRawConstants::GetClipProcessingAttributeList() - blackmagicRawClipProcessingAttributeToneCurveContrast

## **Midpoint**

#### *Type:* **Slider**

*Default:* 0.41

*Range:* Use IBlackmagicRawConstants::GetClipProcessingAttributeList() - blackmagicRawClipProcessingAttributeToneCurveMidpoint

## **Highlight Rolloff**

#### *Type:* **Slider**

*Default:* 1.0

*Range:* Use IBlackmagicRawConstants::GetClipProcessingAttributeList() - blackmagicRawClipProcessingAttributeToneCurveHighlights

## **Shadow Rolloff**

#### *Type:* **Slider**

*Default:* 1.0

*Range:* Use IBlackmagicRawConstants::GetClipProcessingAttributeList()

- blackmagicRawClipProcessingAttributeToneCurveShadows

## <span id="page-9-0"></span>**Black Level**

*Type:* **Slider**

*Default:* 1.0

*Range:* Use IBlackmagicRawConstants::GetClipProcessingAttributeList() - blackmagicRawClipProcessingAttributeToneCurveBlackLevel

## **White Level**

*Type:* **Slider**

*Default:* 1.0

*Range:* Use IBlackmagicRawConstants::GetClipProcessingAttributeList() - blackmagicRawClipProcessingAttributeToneCurveWhiteLevel

## **Set Video Black Level**

*Type:* **Checkbox**

*Default:* Off

## **IBlackmagicRawToneCurve::EvaluateToneCurve()**

The EvaluateToneCurve method can be used to return a buffer that can then be used to draw and visualize the result of the custom gamma controls. This is particularly useful when users are creating their own custom gammas. An example of such a UI is shown below:

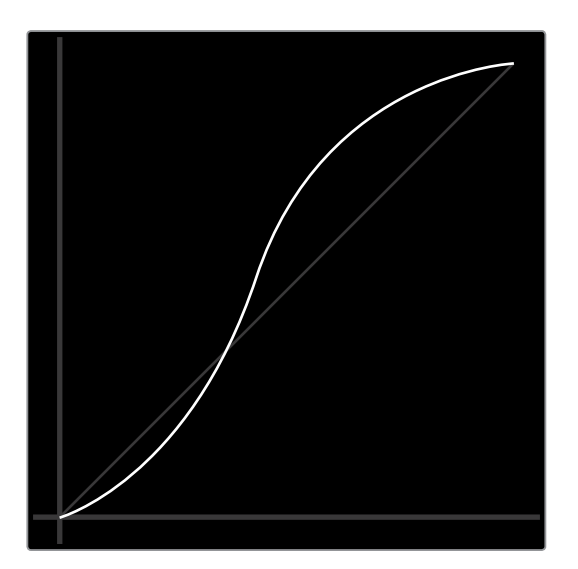

# <span id="page-10-0"></span>**Basic Types**

#### **enum**

The enumerator type is represented differently on each platform, using the most appropriate system type:

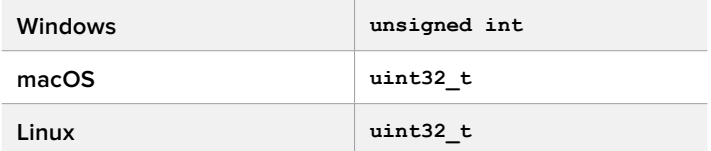

#### **uuid**

The Universally unique identifier type is represented differently on each platform, using the most appropriate system type:

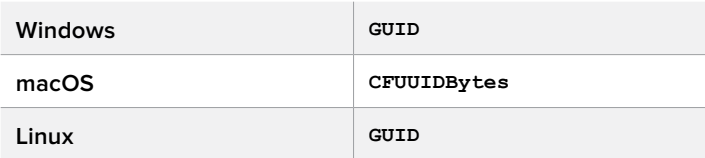

#### **Boolean**

A boolean is represented differently on each platform, using the most appropriate system type:

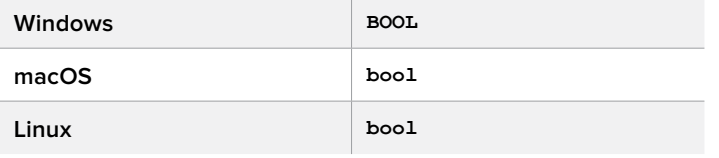

#### **int8\_t**

The signed 8 bit integer type is represented differently on each platform, using the most appropriate system type:

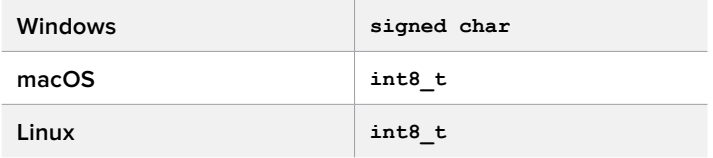

#### **uint8\_t**

The unsigned 8 bit integer type is represented differently on each platform, using the most appropriate system type:

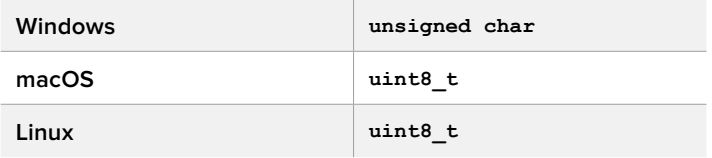

#### **int16\_t**

The signed 16 bit integer type is represented differently on each platform, using the most appropriate system type:

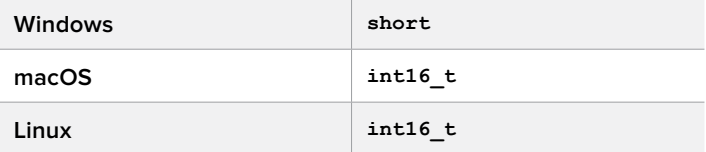

#### **uint16\_t**

The signed 16 bit integer type is represented differently on each platform, using the most appropriate system type:

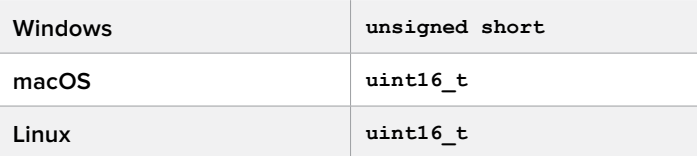

#### **int32\_t**

The signed 32 bit integer type is represented differently on each platform, using the most appropriate system type:

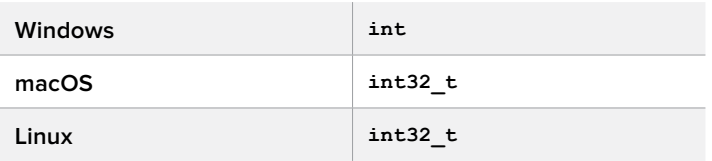

#### **uint32\_t**

The unsigned 32 bit integer type is represented differently on each platform, using the most appropriate system type:

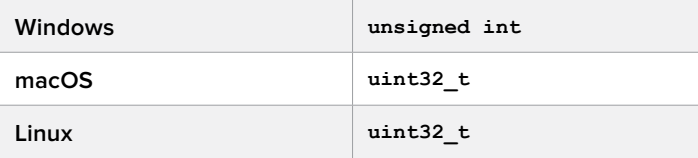

#### **int64\_t**

The signed 64 bit integer type is represented differently on each platform, using the most appropriate system type:

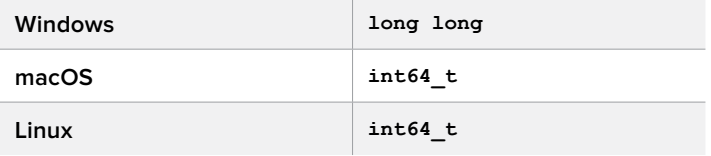

#### **uint64\_t**

The unsigned 64 bit integer type is represented differently on each platform, using the most appropriate system type:

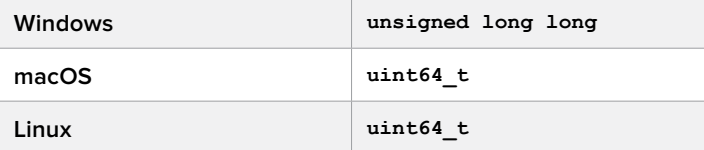

#### **long**

The long type is represented differently on each platform, using the most appropriate system type:

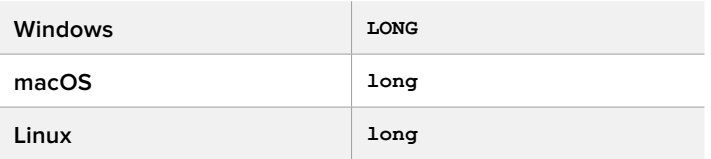

#### **string**

Strings are represented differently on each platform, using the most appropriate system type:

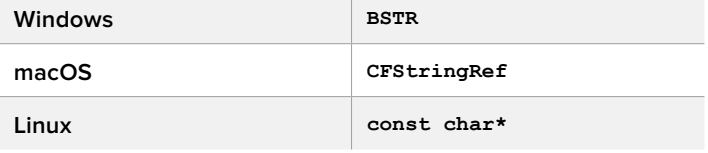

 $\mathcal{L}$ 

#### **SafeArray**

The SafeArray type is represented differently on each platform, using the most appropriate system type:

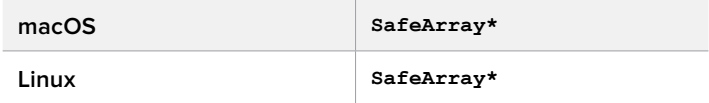

#### **SafeArrayData**

The SafeArrayData type is represented differently on each platform, using the most appropriate system type:

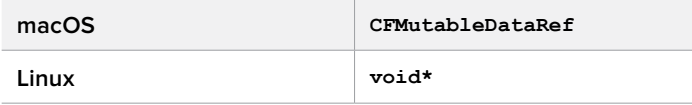

#### **Variant**

The Variant type is represented differently on each platform, using the most appropriate system type:

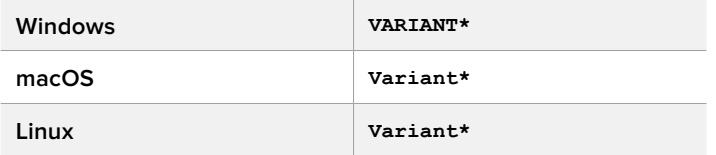

## <span id="page-13-0"></span>**BlackmagicRawVariantType**

Variant types that may be stored as metadata

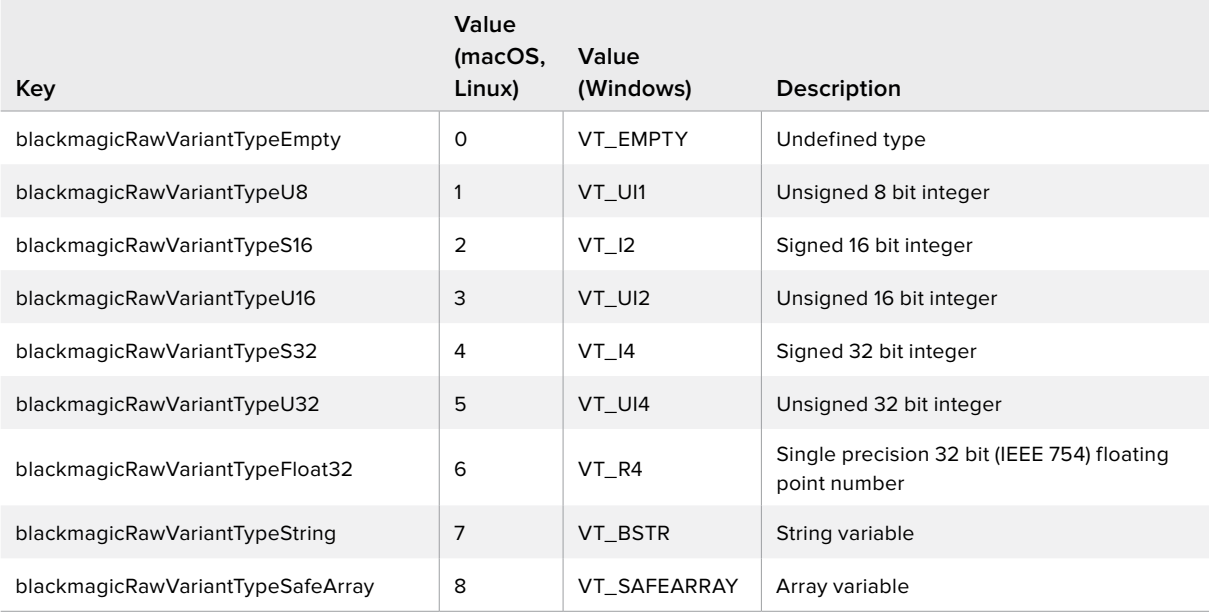

## **BlackmagicRawResourceType**

Used in IBlackmagicRawResourceManager

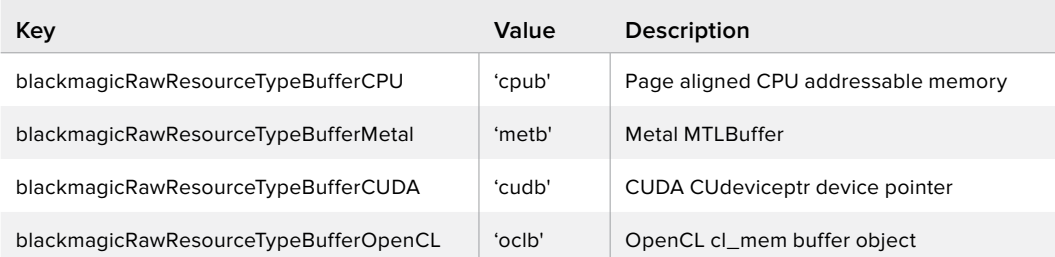

## **BlackmagicRawResourceFormat**

Used for resource allocation

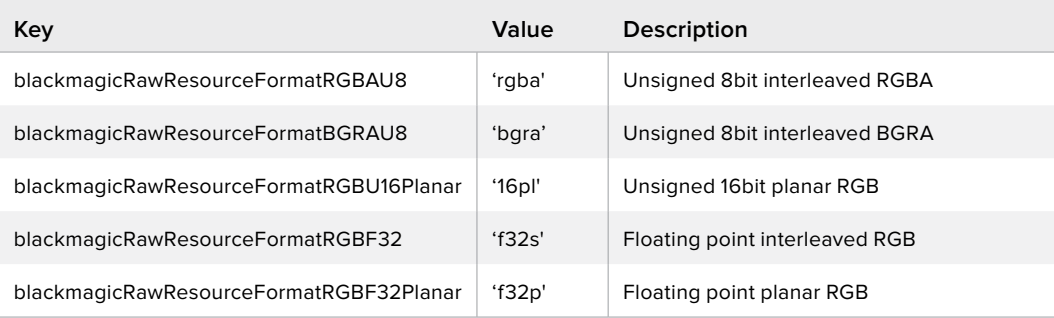

## <span id="page-14-0"></span>**BlackmagicRawResourceUsage**

Used in IBlackmagicRawResourceManager

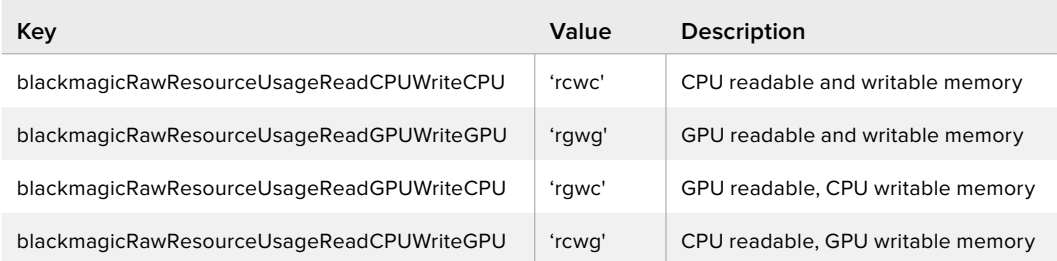

## **BlackmagicRawPipeline**

Used in IBlackmagicRawConfiguration. Each pipeline has different mappings to context/commandQueue

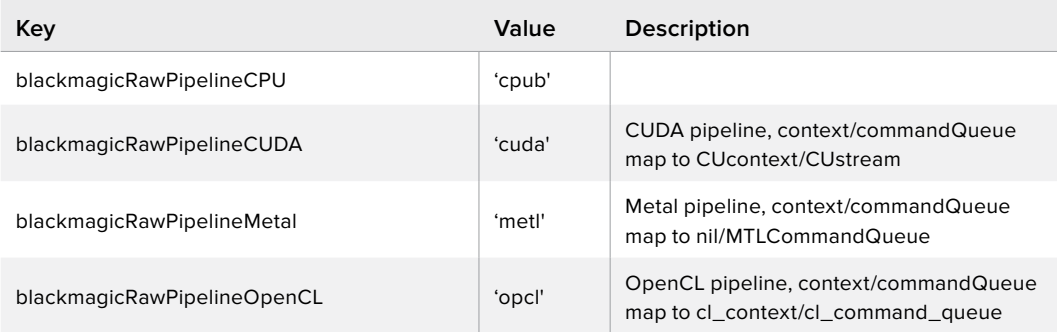

## **BlackmagicRawInstructionSet**

Used in IBlackmagicRawConfiguration

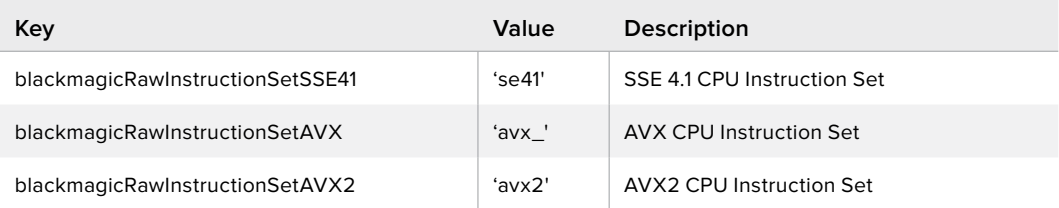

## <span id="page-15-0"></span>**BlackmagicRawAudioFormat**

Used in IBlackmagicRawFileAudio

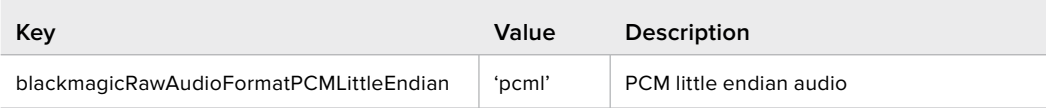

## **BlackmagicRawResolutionScale**

Used in IBlackmagicRawFrame

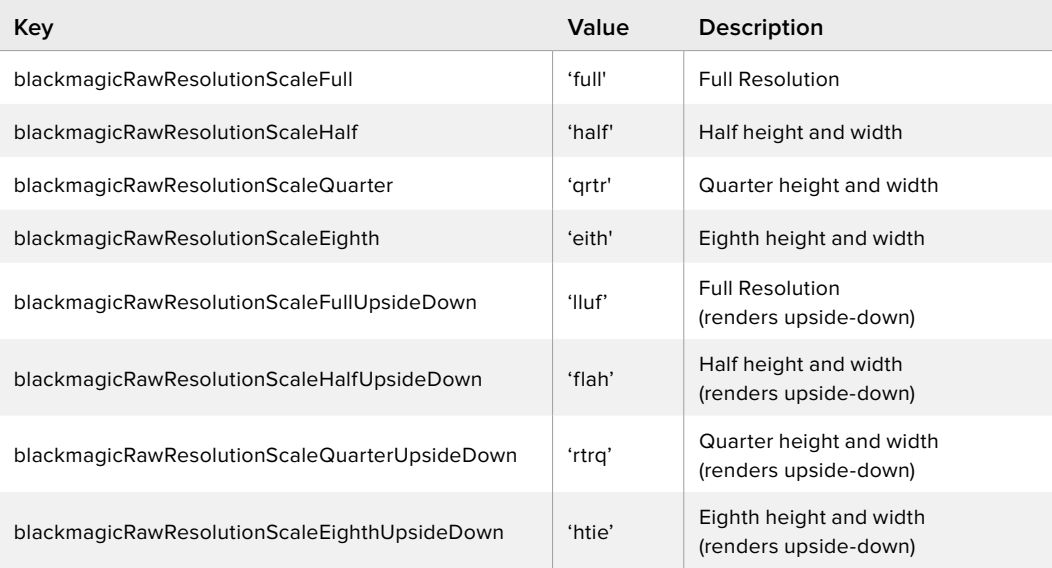

## <span id="page-16-0"></span>**BlackmagicRawClipProcessingAttribute**

Variant types that may be stored as metadata

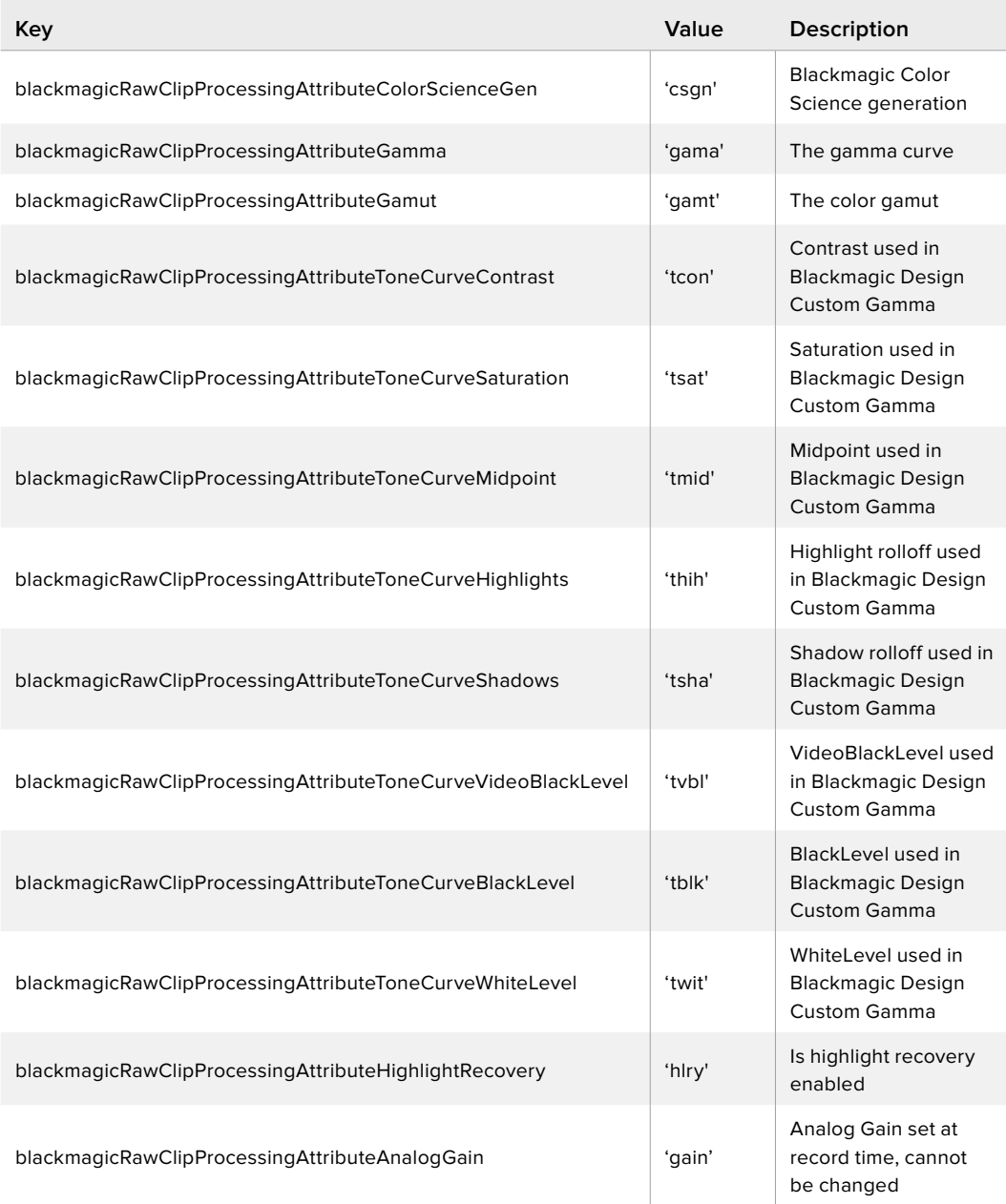

## <span id="page-17-0"></span>**BlackmagicRawFrameProcessingAttribute**

Variant types that may be stored as metadata

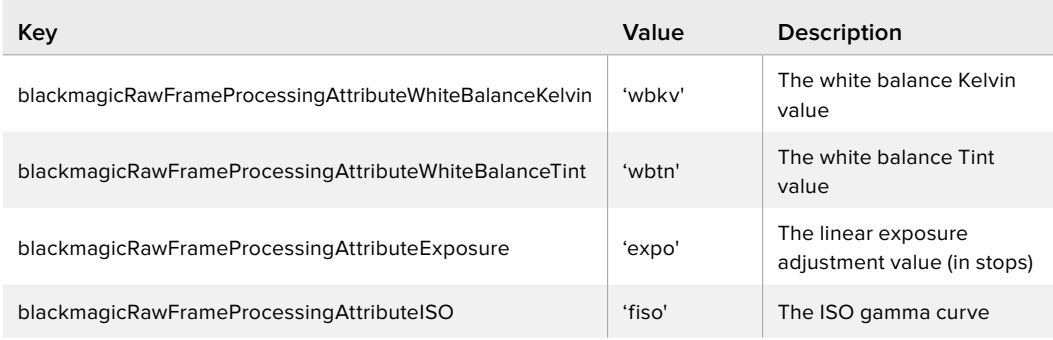

# **Interface Reference**

## **IBlackmagicRaw Interface**

Each codec interface will have its own memory storage and decoder. When decoding multiple clips via one codec, first in first out ordering will apply

#### **Related Interfaces**

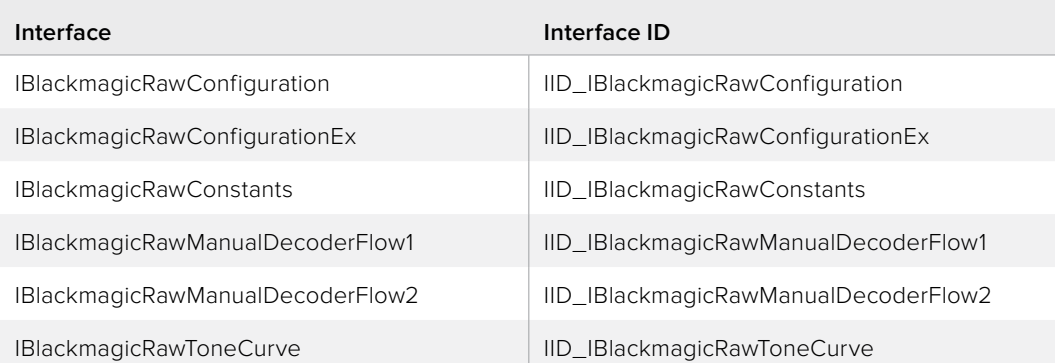

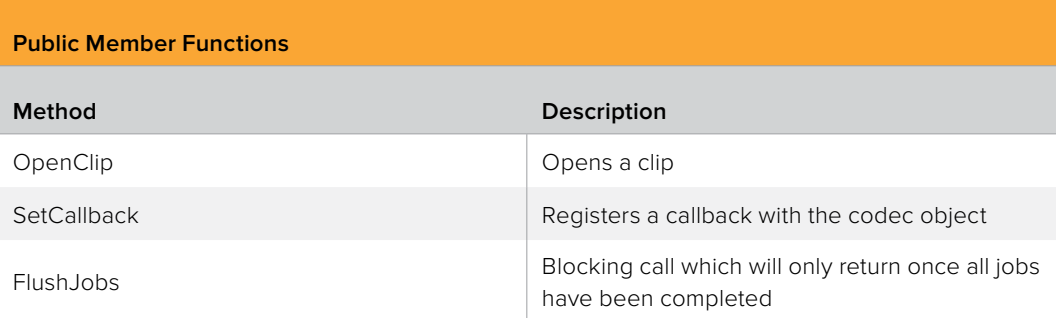

## **IBlackmagicRaw::OpenClip method**

Opens a clip

#### **Syntax**

**HRESULT OpenClip (string fileName, IBlackmagicRawClip\*\* clip)**

#### **Parameters**

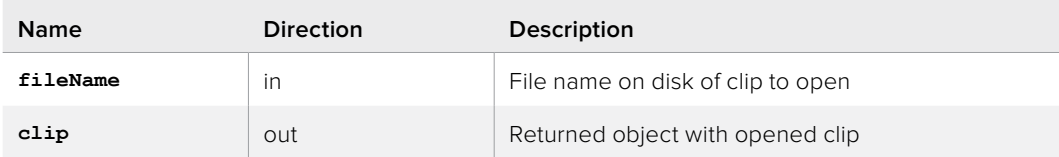

#### **Return Values**

If the method succeeds, the return value is S\_OK. E\_POINTER is returned when clip is NULL, E\_INVALIDARG is returned when fileName is invalid, E\_FAIL is returned if the clip failed to open.

## **IBlackmagicRaw::SetCallback method**

Registers a callback with the codec object

#### **Syntax**

**HRESULT SetCallback (IBlackmagicRawCallback\* callback)**

#### **Parameters**

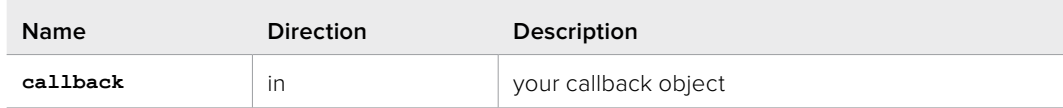

#### **Return Values**

If the method succeeds, the return value is S OK.

## **IBlackmagicRaw::FlushJobs method**

Blocking call which will only return once all jobs have been completed

#### **Syntax**

**HRESULT FlushJobs ()**

#### **Return Values**

## <span id="page-19-0"></span>**IBlackmagicRawFactory Interface**

Use this to create one or more Codec objects

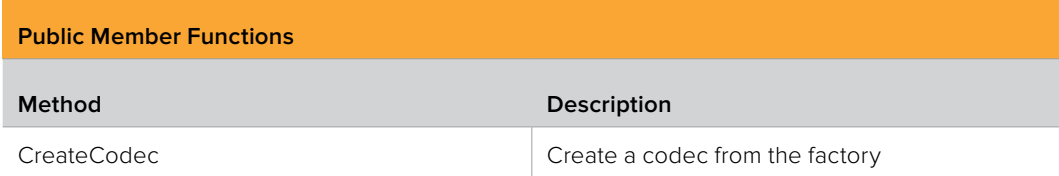

## **IBlackmagicRawFactory::CreateCodec method**

Create a codec from the factory

**Syntax**

```
HRESULT CreateCodec (IBlackmagicRaw** codec)
```
#### **Parameters**

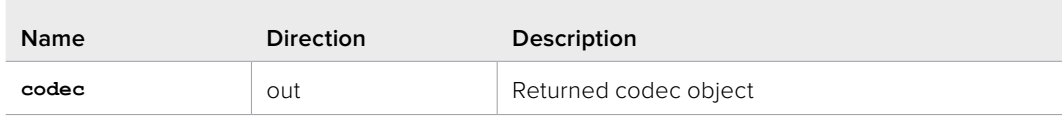

#### **Return Values**

If the method succeeds, the return value is S\_OK. E\_POINTER is returned when codec is NULL, E FAIL is returned if the codec failed to create.

## **IBlackmagicRawToneCurve Interface**

If desired, the user application can cache these results

#### **Related Interfaces**

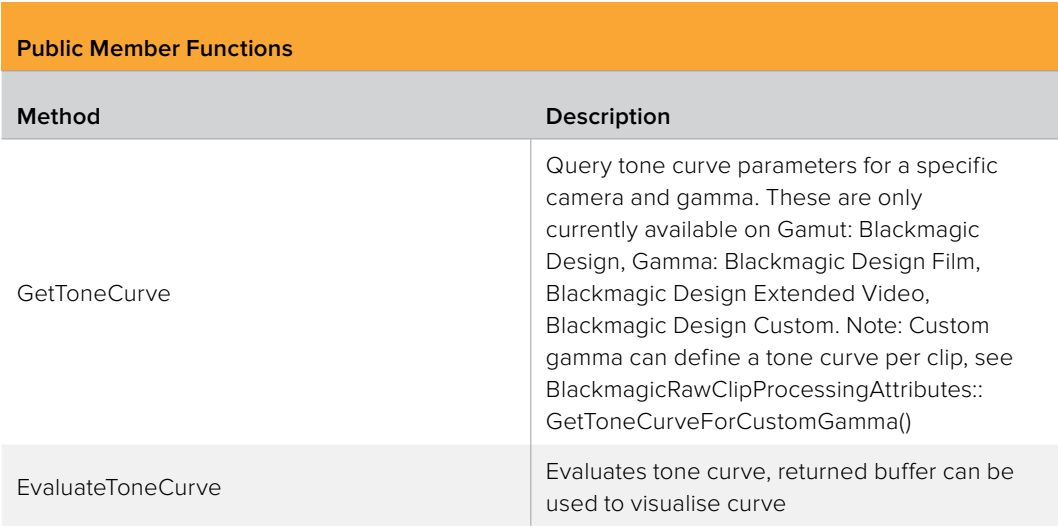

## **IBlackmagicRawToneCurve::GetToneCurve method**

Query tone curve parameters for a specific camera and gamma. These are only currently available on Gamut: Blackmagic Design, Gamma: Blackmagic Design Film, Blackmagic Design Extended Video, Blackmagic Design Custom. Note: Custom gamma can define a tone curve per clip, see BlackmagicRawClipProcessingAttributes::GetToneCurveForCustomGamma()

#### **Syntax**

**HRESULT GetToneCurve (string cameraType, string gamma, uint16\_t gen, float\* contrast, float\* saturation, float\* midpoint, float\* highlights, float\* shadows, float\* blackLevel, float\* whiteLevel, uint16\_t\* videoBlackLevel)**

#### **Parameters**

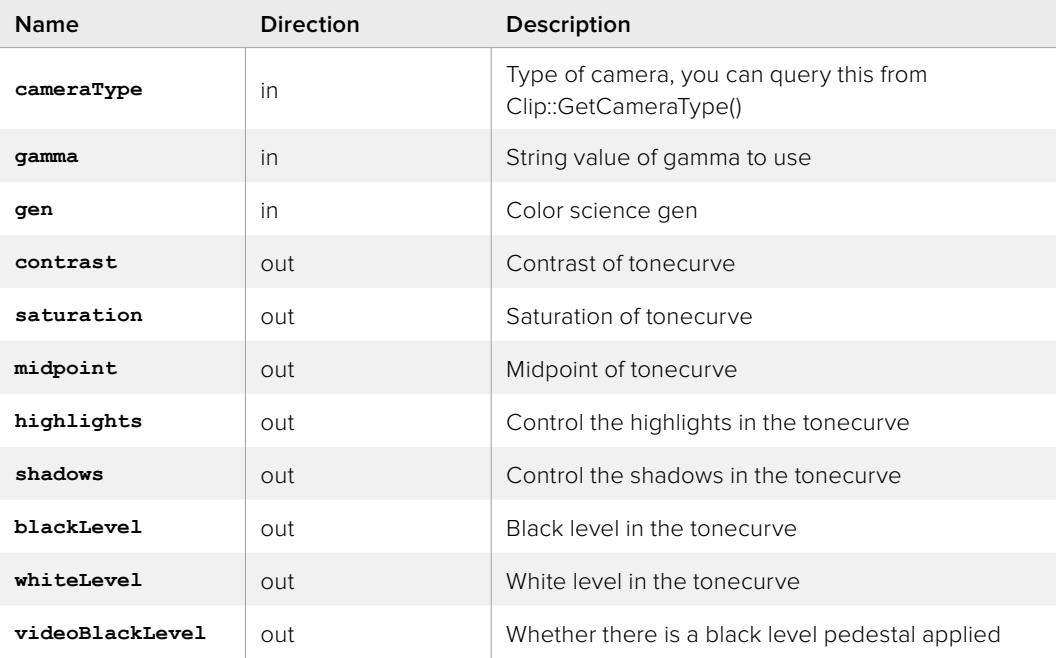

#### **Return Values**

If the method succeeds, the return value is S\_OK. E\_POINTER is returned when any of contrast, saturation, midpoint, highlights, shadows or videoBlackLevel are NULL. E\_INVALIDARG is returned when the provided cameraType / gamma / gen combination is invalid.

## **IBlackmagicRawToneCurve::EvaluateToneCurve method**

Evaluates tone curve, returned buffer can be used to visualise curve

#### **Syntax**

```
HRESULT EvaluateToneCurve (string cameraType,
              uint16_t gen,
              float contrast,
              float saturation,
              float midpoint,
              float highlights,
              float shadows,
              float blackLevel,
              float whiteLevel,
              uint16_t videoBlackLevel,
              float* array,
              uint32_t arrayElementCount)
```
#### **Parameters**

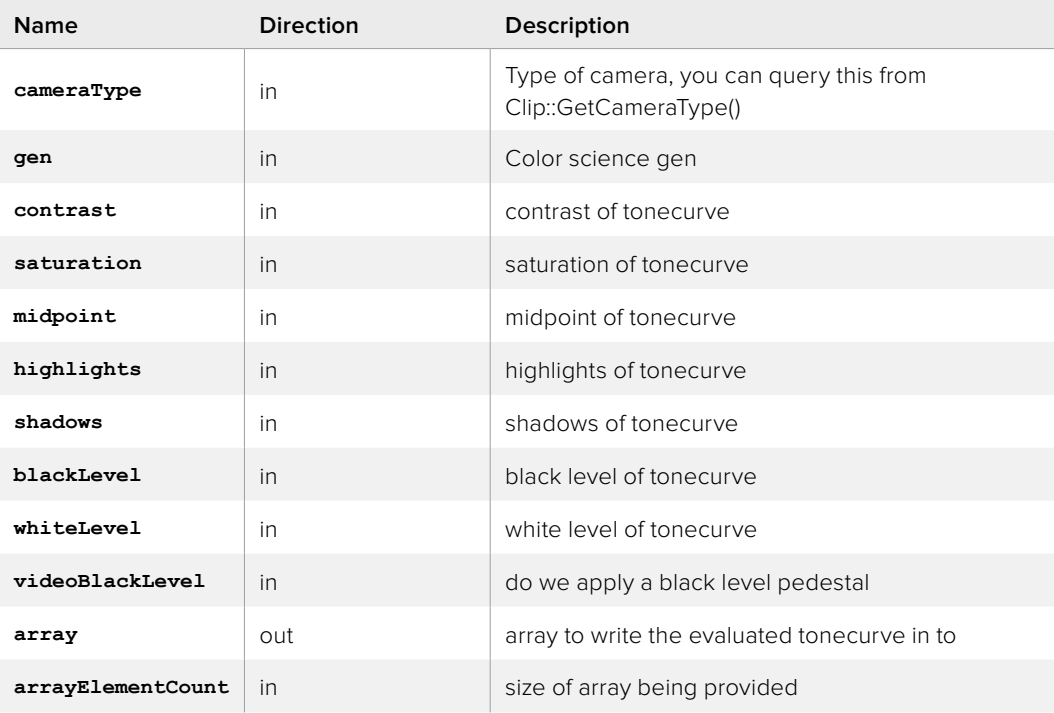

#### **Return Values**

If the method succeeds, the return value is S\_OK. E\_POINTER is returned when arrayOut is NULL. E\_INVALIDARG is returned when arrayOutElementCount is 0 or the cameraType / bmdgen combination provided is invalid.

## <span id="page-22-0"></span>**IBlackmagicRawConstants Interface**

If desired, the user application can cache these results

#### **Related Interfaces**

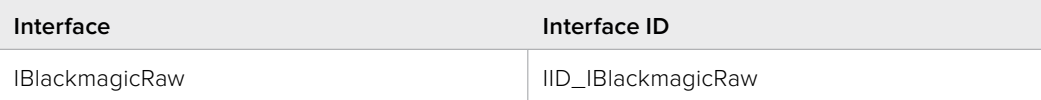

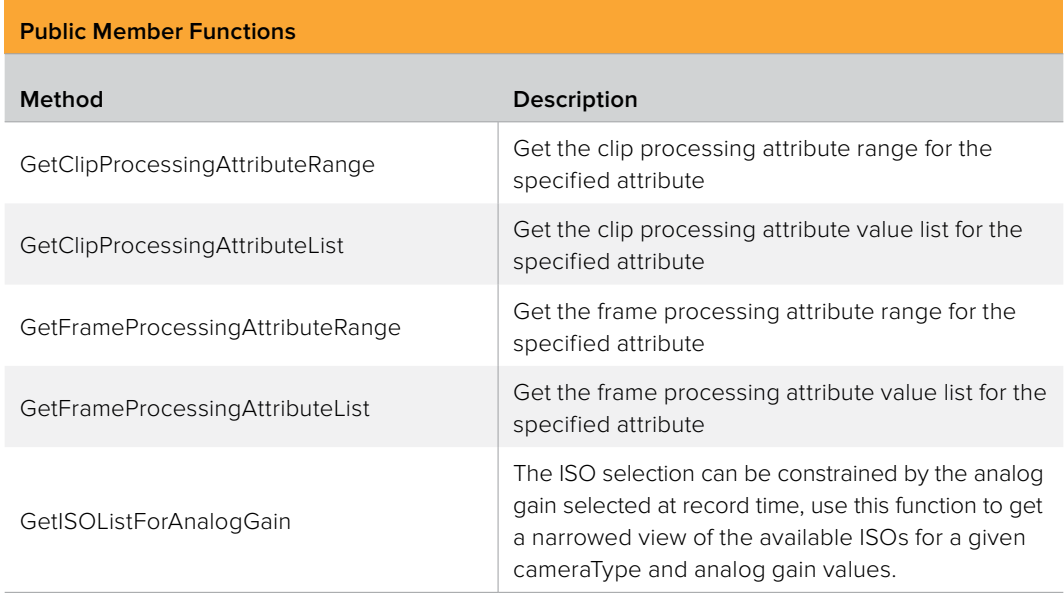

## **IBlackmagicRawConstants:: GetClipProcessingAttributeRange method**

Get the clip processing attribute range for the specified attribute

#### **Syntax**

```
HRESULT GetClipProcessingAttributeRange (string cameraType,
                            BlackmagicRawClipProcessingAttribute 
                             attribute,
                            Variant valueMin,
                            Variant valueMax)
```
#### **Parameters**

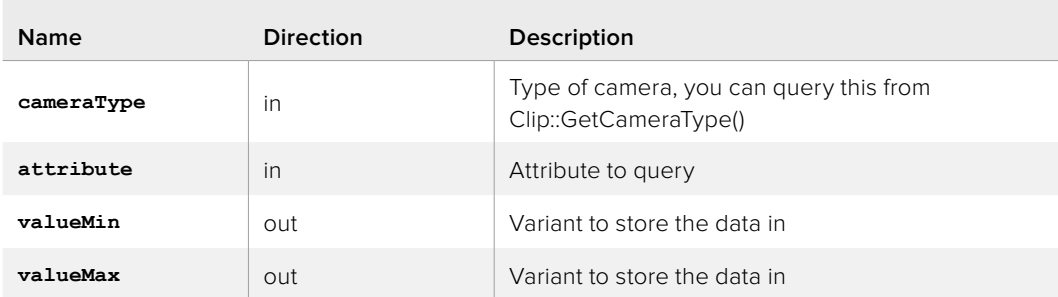

#### **Return Values**

If the method succeeds, the return value is S\_OK. E\_INVALIDARG is returned when attribute is invalid, or the attribute does not have a range, see GetClipProcessingAttributeList(). E\_POINTER is returned when valueMin or valueMax is NULL.

## **IBlackmagicRawConstants:: GetClipProcessingAttributeList method**

Get the clip processing attribute value list for the specified attribute

#### **Syntax**

**HRESULT GetClipProcessingAttributeList (string cameraType, BlackmagicRawClipProcessingAttribute attribute, Variant array,**

**uint32\_t\* arrayElementCount)**

#### **Parameters**

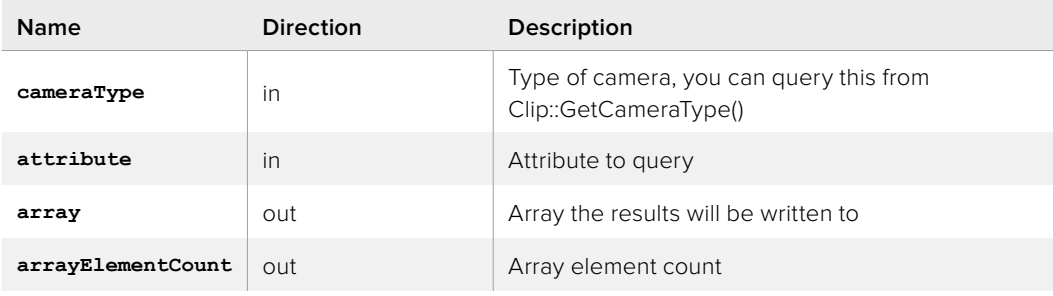

#### **Return Values**

If the method succeeds, the return value is S\_OK. E\_INVALIDARG is returned when attribute is invalid, or the attribute does not have a value list, see GetClipProcessingAttributeRange().

## **IBlackmagicRawConstants:: GetFrameProcessingAttributeRange method**

Get the frame processing attribute range for the specified attribute

#### **Syntax**

```
HRESULT GetFrameProcessingAttributeRange (string cameraType,
                              BlackmagicRawFrameProcessingAttribute 
                              attribute,
                              Variant valueMin,
                              Variant valueMax)
```
#### **Parameters**

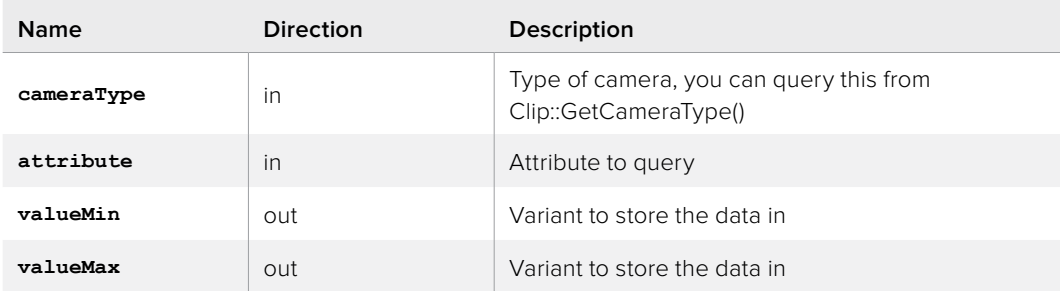

#### **Return Values**

If the method succeeds, the return value is S\_OK. E\_INVALIDARG is returned when attribute is invalid, or the attribute does not have a range, see GetFrameProcessingAttributeList(). E\_POINTER is returned when valueMin or valueMax is NULL.

## **IBlackmagicRawConstants:: GetFrameProcessingAttributeList method**

Get the frame processing attribute value list for the specified attribute

#### **Syntax**

**HRESULT GetFrameProcessingAttributeList (string cameraType, BlackmagicRawClipProcessingAttribute attribute, Variant array,**

**uint32\_t\* arrayElementCount)**

#### **Parameters**

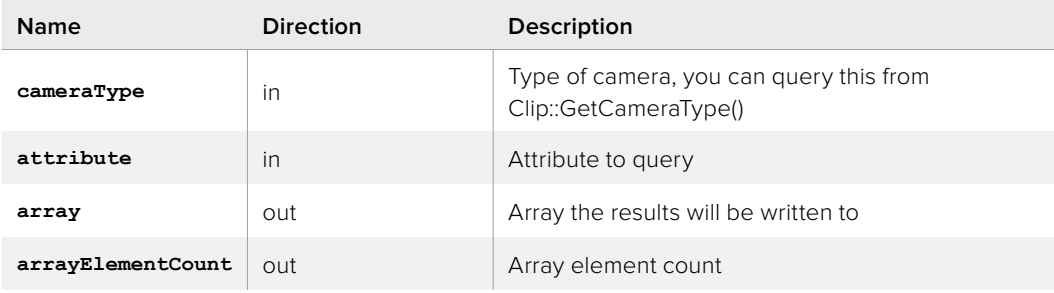

#### **Return Values**

If the method succeeds, the return value is S\_OK. E\_INVALIDARG is returned when attribute is invalid, or the attribute does not have a value list, see GetFrameProcessingAttributeRange().

## <span id="page-25-0"></span>**IBlackmagicRawConfiguration Interface**

The configuration properties are read when the first call to OpenClip() occurs. After this configuration properties should not be changed, and changes will be ignored.

#### **Related Interfaces**

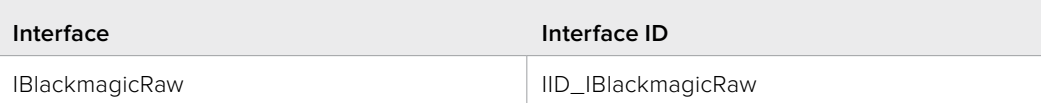

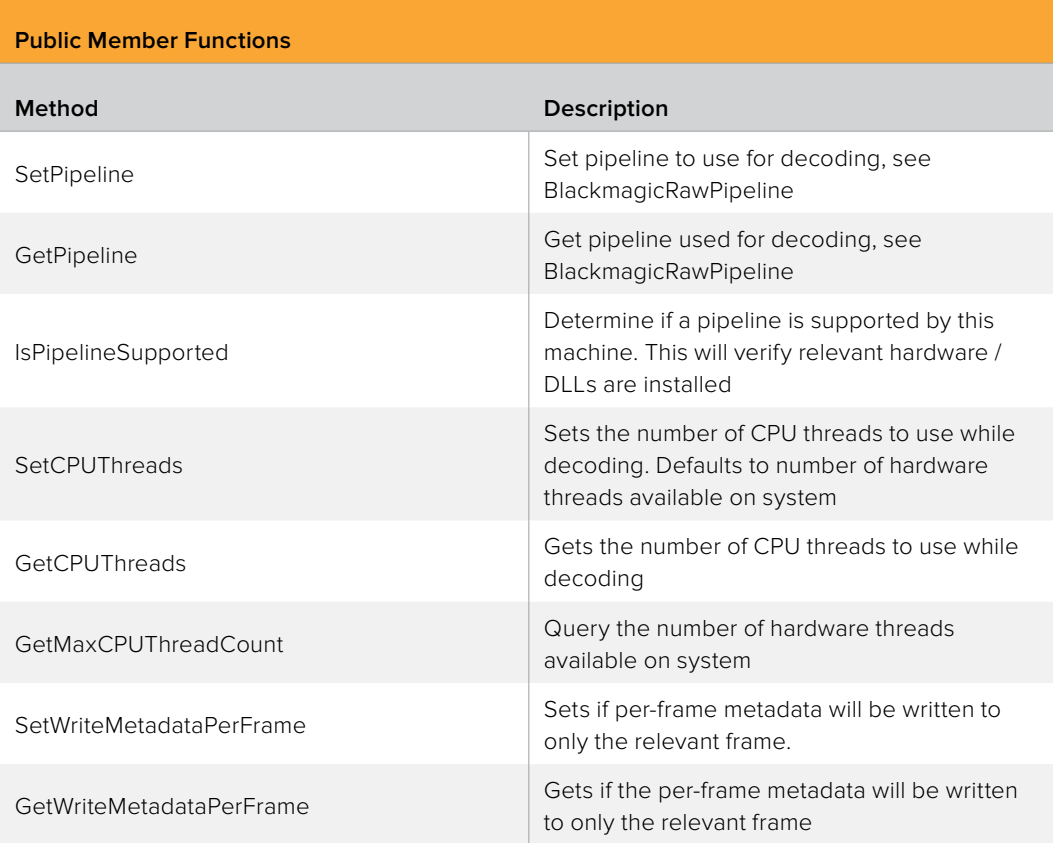

## **IBlackmagicRawConfiguration::SetPipeline method**

Set pipeline to use for decoding, see BlackmagicRawPipeline

#### **Syntax**

```
HRESULT SetPipeline (BlackmagicRawPipeline pipeline,
        void* pipelineContext,
        void* pipelineCommandQueue)
```
#### **Parameters**

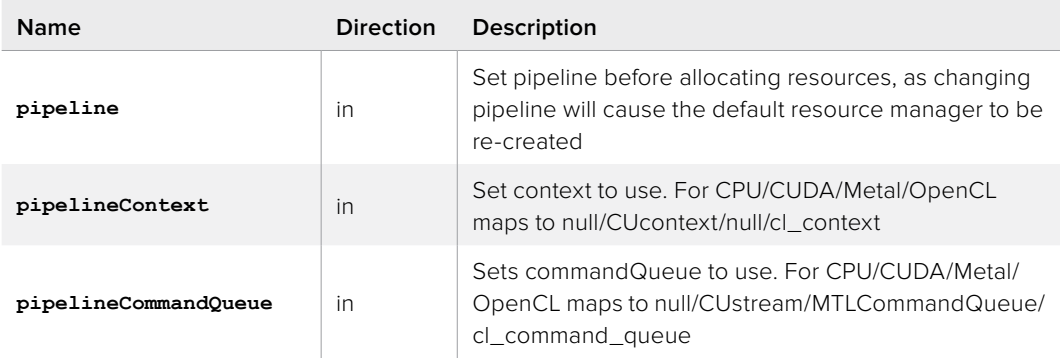

#### **Return Values**

If the method succeeds, the return value is S\_OK. E\_FAIL is returned when the pipeline failed to initialise.

## **IBlackmagicRawConfiguration::GetPipeline method**

Get pipeline used for decoding, see BlackmagicRawPipeline

#### **Syntax**

**HRESULT GetPipeline (BlackmagicRawPipeline\* pipeline, void\*\* pipelineContextOut, void\*\* pipelineCommandQueueOut)**

#### **Parameters**

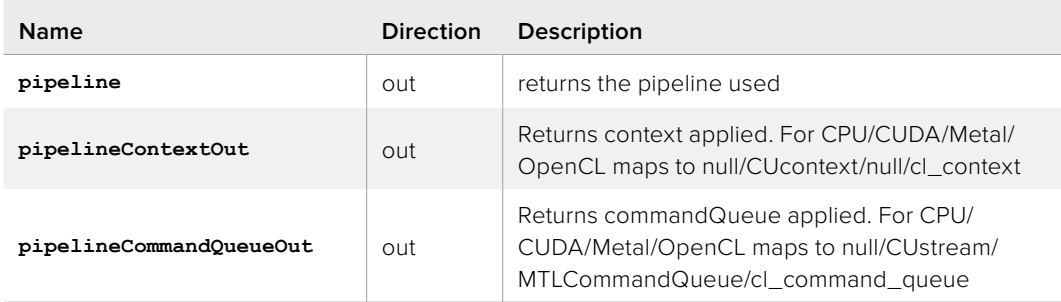

#### **Return Values**

## **IBlackmagicRawConfiguration:: IsPipelineSupported method**

Determine if a pipeline is supported by this machine. This will verify relevant hardware / DLLs are installed

#### **Syntax**

```
HRESULT IsPipelineSupported (BlackmagicRawPipeline pipeline,
               Boolean* pipelineSupported)
```
#### **Parameters**

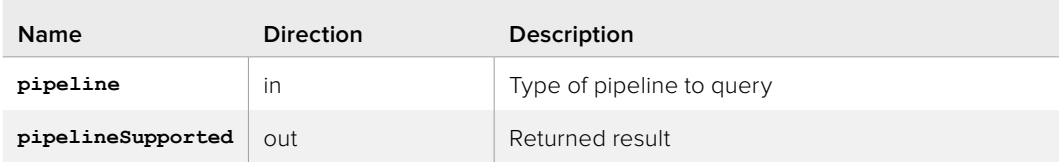

#### **Return Values**

If the method succeeds, the return value is S\_OK. E\_POINTER is returned when clip is NULL, E\_INVALIDARG is returned when pipeline is invalid

## **IBlackmagicRawConfiguration::SetCPUThreads method**

Sets the number of CPU threads to use while decoding. Defaults to number of hardware threads available on system

#### **Syntax**

#### **HRESULT SetCPUThreads (uint32\_t threadCount)**

#### **Parameters**

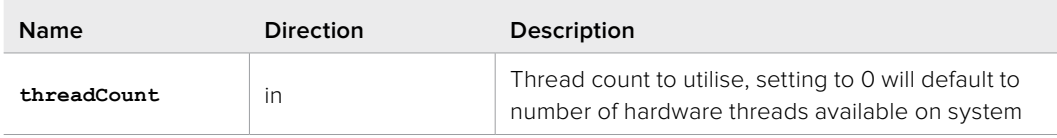

#### **Return Values**

## **IBlackmagicRawConfiguration::GetCPUThreads method**

Gets the number of CPU threads to use while decoding

#### **Syntax**

**HRESULT GetCPUThreads (uint32\_t\* threadCount)**

#### **Parameters**

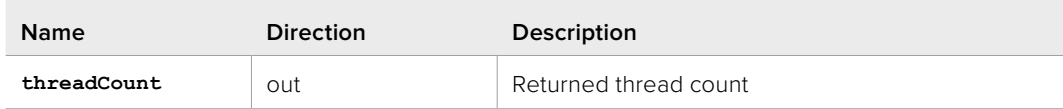

#### **Return Values**

If the method succeeds, the return value is S\_OK. E\_POINTER is returned when threadCount is NULL.

## **IBlackmagicRawConfiguration:: GetMaxCPUThreadCount method**

Query the number of hardware threads available on system

#### **Syntax**

```
HRESULT GetMaxCPUThreadCount (uint32_t* threadCount)
```
#### **Parameters**

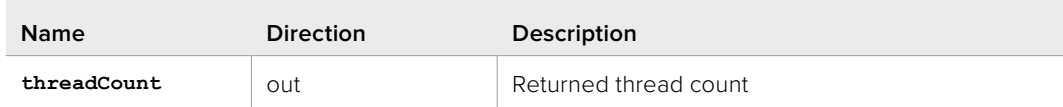

#### **Return Values**

If the method succeeds, the return value is S\_OK. E\_POINTER is returned when maxCPUThreadCount is NULL.

## **IBlackmagicRawConfiguration:: SetWriteMetadataPerFrame method**

Sets if per-frame metadata will be written to only the relevant frame.

#### **Syntax**

**HRESULT SetWriteMetadataPerFrame (Boolean writePerFrame)**

#### **Parameters**

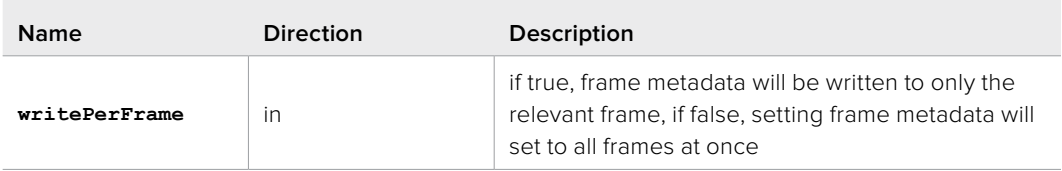

#### **Return Values**

## <span id="page-29-0"></span>**IBlackmagicRawConfiguration:: GetWriteMetadataPerFrame method**

Gets if the per-frame metadata will be written to only the relevant frame

#### **Syntax**

**HRESULT GetWriteMetadataPerFrame (Boolean\* writePerFrame)**

#### **Parameters**

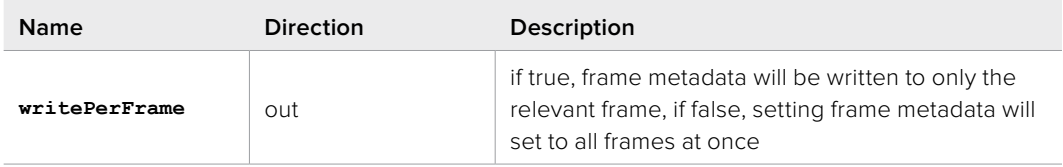

#### **Return Values**

If the method succeeds, the return value is S\_OK. E\_POINTER is returned when writePerFrame is NULL.

## **IBlackmagicRawConfigurationEx Interface**

#### Extended Configuration for Codec Object

#### **Related Interfaces**

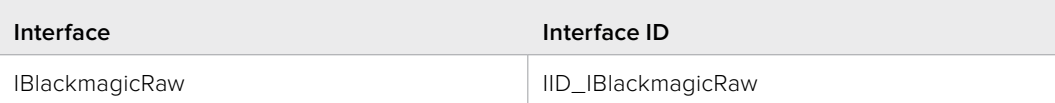

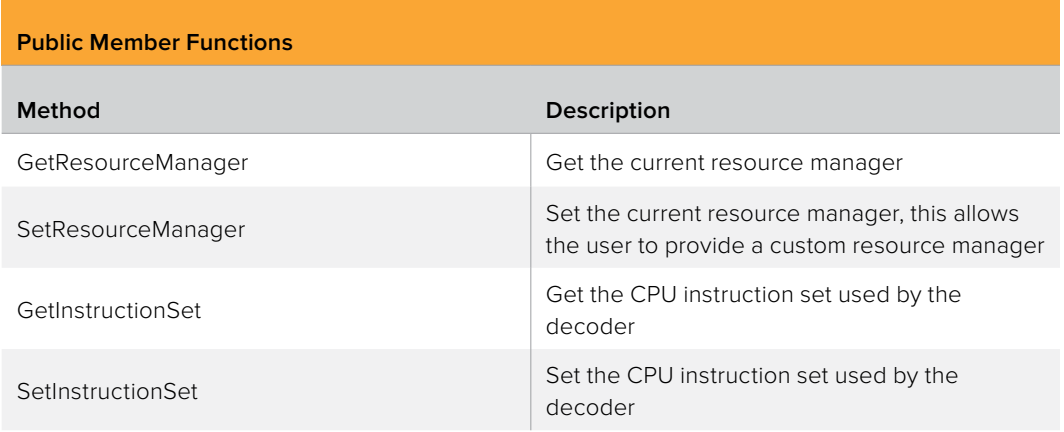

## **IBlackmagicRawConfigurationEx:: GetResourceManager method**

Get the current resource manager

#### **Syntax**

**HRESULT GetResourceManager (IBlackmagicRawResourceManager\*\* resourceManager)**

#### **Parameters**

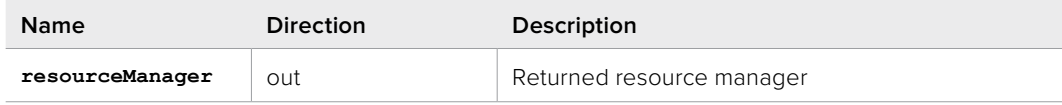

#### **Return Values**

If the method succeeds, the return value is S\_OK. E\_POINTER is returned when resourceManager is NULL.

## **IBlackmagicRawConfigurationEx:: SetResourceManager method**

Set the current resource manager, this allows the user to provide a custom resource manager

#### **Syntax**

```
HRESULT SetResourceManager (IBlackmagicRawResourceManager* resourceManager)
```
#### **Parameters**

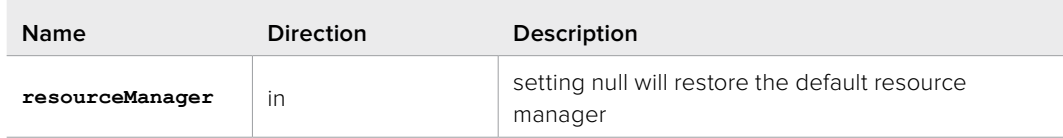

#### **Return Values**

If the method succeeds, the return value is S\_OK. E\_FAIL can occur when setting the a NULL resource manager and the default resource manager failed to create.

## **IBlackmagicRawConfigurationEx:: GetInstructionSet method**

Get the CPU instruction set used by the decoder

#### **Syntax**

**HRESULT GetInstructionSet (BlackmagicRawInstructionSet\* instructionSet)**

#### **Parameters**

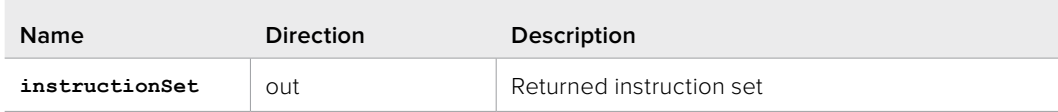

#### **Return Values**

If the method succeeds, the return value is S\_OK. E\_POINTER is returned when instructionSet is NULL.

## <span id="page-31-0"></span>**IBlackmagicRawConfigurationEx::SetInstructionSet method**

Set the CPU instruction set used by the decoder

#### **Syntax**

**HRESULT SetInstructionSet (BlackmagicRawInstructionSet instructionSet)**

#### **Parameters**

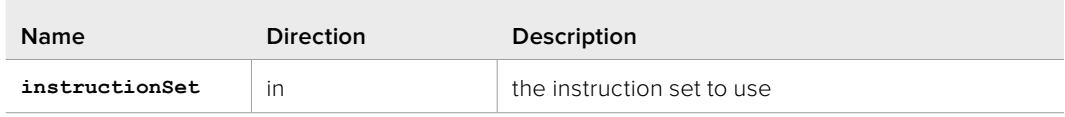

#### **Return Values**

If the method succeeds, the return value is S\_OK. E\_INVALIDARG is returned when instructionSet is invalid. E\_FAIL is returned when the system does not support the provided instruction set.

## **IBlackmagicRawResourceManager Interface**

Using this interface the user can create their own Resource manager to allow ownership over resource allocations. An internal resource manager that implements this is interface is provided by default.

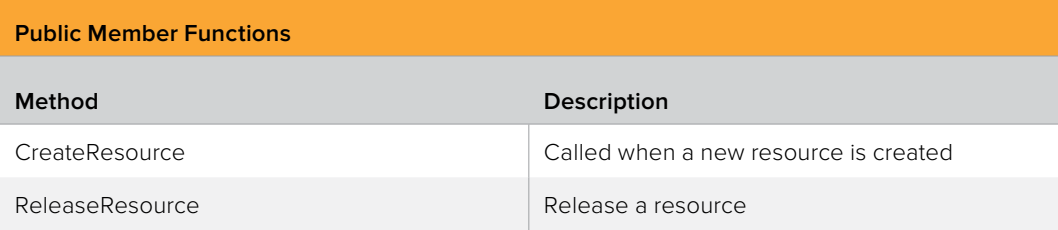

## **IBlackmagicRawResourceManager:: CreateResource method**

Called when a new resource is created

#### **Syntax**

**HRESULT CreateResource (void\* context, void\* commandQueue, uint32\_t sizeBytes, BlackmagicRawResourceType type, BlackmagicRawResourceUsage usage, void\*\* resource)**

#### **Parameters**

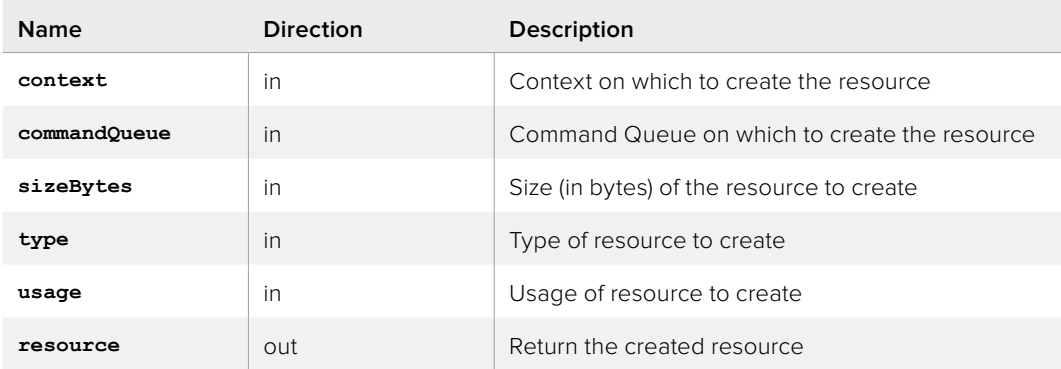

#### **Return Values**

If the method succeeds, the return value is S\_OK. E\_POINTER is returned when resource is NULL. E\_INVALIDARG is returned when type is invalid or does not match the current pipeline. E\_OUTOFMEMORY is returned if the allocation failed.

## **IBlackmagicRawResourceManager:: ReleaseResource method**

Release a resource

#### **Syntax**

```
HRESULT ReleaseResource (void* context,
            void* commandQueue,
            void* resource,
            BlackmagicRawResourceType type)
```
#### **Parameters**

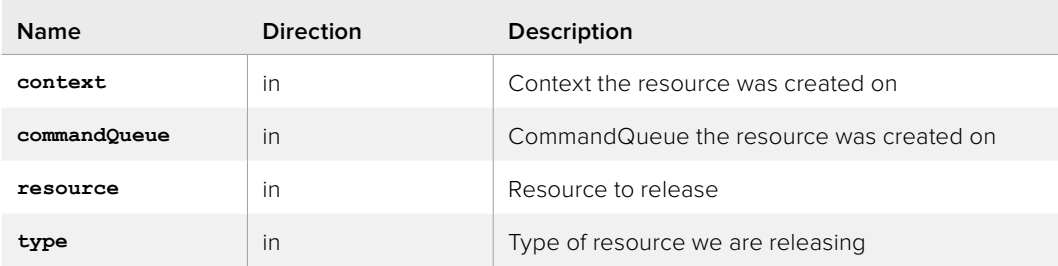

#### **Return Values**

If the method succeeds, the return value is S\_OK. E\_INVALIDARG is returned when type is invalid or does not match the current pipeline. E\_UNEXPECTED is returned if an unexpected error occurs.

## <span id="page-33-0"></span>**IBlackmagicRawMetadataIterator Interface**

Iterating metadata

![](_page_33_Picture_118.jpeg)

## **IBlackmagicRawMetadataIterator::Next method**

Step to next metadata entry, will return S\_FALSE when called on last entry

#### **Syntax**

**HRESULT Next ()**

#### **Return Values**

If the method succeeds, the return value is S\_OK or S\_FALSE. S\_FALSE is returned when Next() is called on the last element. E\_FAIL is returned when Next() is called after the last element.

## **IBlackmagicRawMetadataIterator::GetKey method**

Query key name of this metadata entry

#### **Syntax**

**HRESULT GetKey (string\* key)**

#### **Parameters**

![](_page_33_Picture_119.jpeg)

#### **Return Values**

If the method succeeds, the return value is S\_OK. E\_POINTER is returned when key is NULL, E\_FAIL is returned if the iterator has already stepped past the last element

## <span id="page-34-0"></span>**IBlackmagicRawMetadataIterator::GetData method**

Query data in this metadata entry

#### **Syntax**

**HRESULT GetData (Variant data)**

#### **Parameters**

![](_page_34_Picture_154.jpeg)

#### **Return Values**

If the method succeeds, the return value is S\_OK. E\_POINTER is returned when key is NULL, E\_FAIL is returned if the iterator has already stepped past the last element

## **IBlackmagicRawClipProcessingAttributes Interface**

Clip Processing attributes allows the user to adjust clip-level processing attributes

#### **Related Interfaces**

![](_page_34_Picture_155.jpeg)

![](_page_34_Picture_156.jpeg)

## **IBlackmagicRawClipProcessingAttributes:: GetClipAttribute method**

Get the attribute

#### **Syntax**

![](_page_34_Picture_157.jpeg)

#### **Parameters**

![](_page_34_Picture_158.jpeg)

#### **Return Values**

If the method succeeds, the return value is S\_OK. E\_INVALIDARG is returned when attribute, E\_POINTER is returned when value is NULL.

## <span id="page-35-0"></span>**IBlackmagicRawClipProcessingAttributes:: SetClipAttribute method**

Set the attribute

#### **Syntax**

**HRESULT SetClipAttribute (BlackmagicRawClipProcessingAttribute attribute, Variant value)**

#### **Parameters**

![](_page_35_Picture_107.jpeg)

#### **Return Values**

If the method succeeds, the return value is S\_OK. E\_INVALIDARG is returned when attribute or value is invalid.

## **IBlackmagicRawFrameProcessingAttributes Interface**

Processing attributes which can change per frame

#### **Related Interfaces**

![](_page_35_Picture_108.jpeg)

![](_page_35_Picture_109.jpeg)
# **IBlackmagicRawFrameProcessingAttributes:: GetFrameAttribute method**

Get the attribute

### **Syntax**

**HRESULT GetFrameAttribute (BlackmagicRawFrameProcessingAttribute attribute, Variant value)**

#### **Parameters**

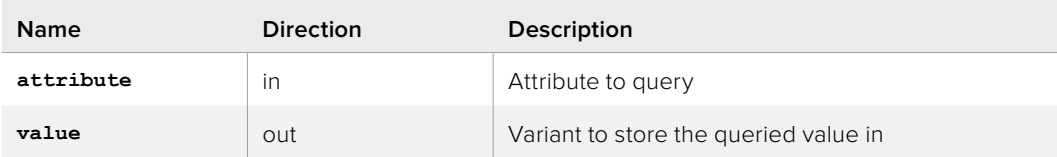

## **Return Values**

If the method succeeds, the return value is S\_OK. E\_INVALIDARG is returned when attribute, E\_POINTER is returned when value is NULL.

## **IBlackmagicRawFrameProcessingAttributes:: SetFrameAttribute method**

Set the attribute

### **Syntax**

**HRESULT SetAttribute (BlackmagicRawFrameProcessingAttribute attribute, Variant value)**

#### **Parameters**

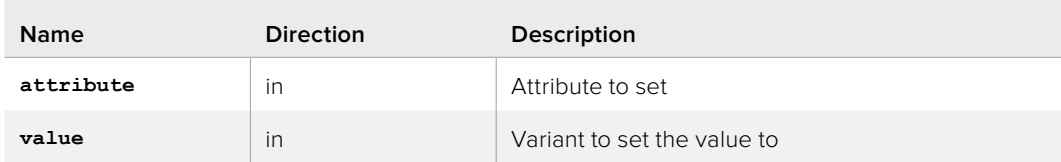

## **Return Values**

If the method succeeds, the return value is S\_OK. E\_INVALIDARG is returned when attribute or value is invalid.

# **IBlackmagicRawProcessedImage Interface**

This object is created by the API and provided via a ProcessComplete() callback.

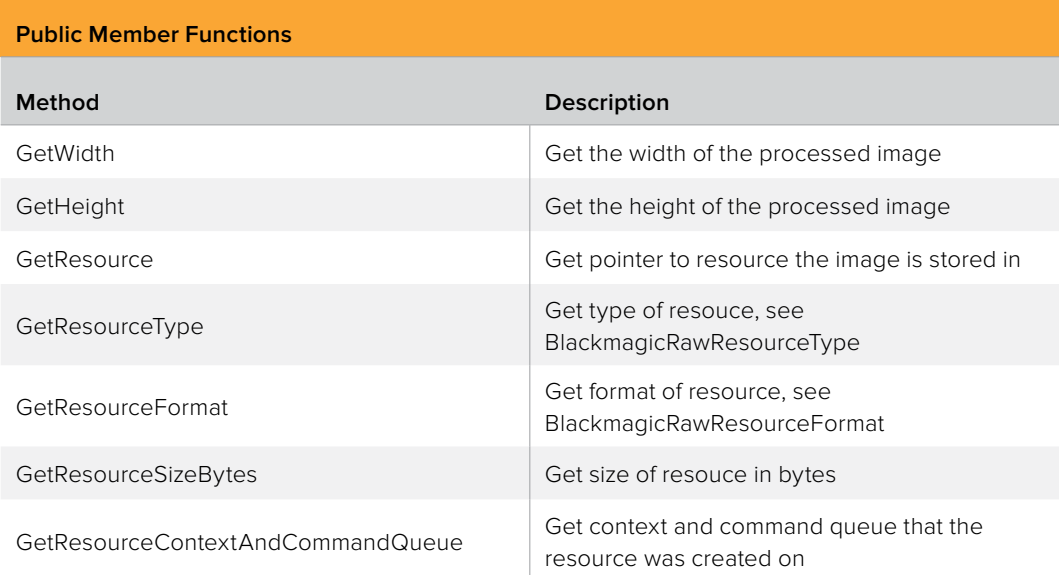

## **IBlackmagicRawProcessedImage::GetWidth method**

Get the width of the processed image

## **Syntax**

**HRESULT GetWidth (uint32\_t\* width)**

#### **Parameters**

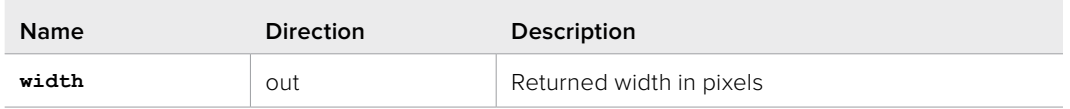

### **Return Values**

If the method succeeds, the return value is S\_OK. E\_POINTER is returned when width is NULL.

## **IBlackmagicRawProcessedImage::GetHeight method**

Get the height of the processed image

## **Syntax**

**HRESULT GetHeight (uint32\_t\* height)**

### **Parameters**

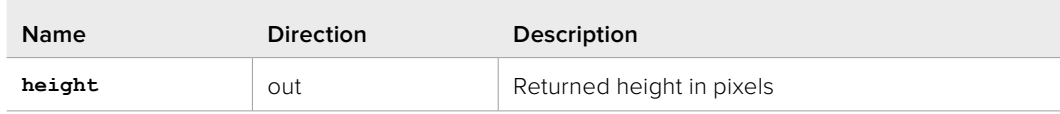

## **Return Values**

If the method succeeds, the return value is S\_OK. E\_POINTER is returned when height is NULL.

## **IBlackmagicRawProcessedImage::GetResource method**

Get pointer to resource the image is stored in

#### **Syntax**

**HRESULT GetResource (void\*\* resource)**

## **Parameters**

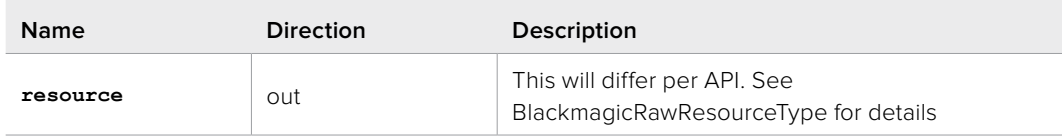

## **Return Values**

If the method succeeds, the return value is  $S$ \_OK. E\_POINTER is returned when resource is NULL.

# **IBlackmagicRawProcessedImage:: GetResourceType method**

Get type of resouce, see BlackmagicRawResourceType

### **Syntax**

**HRESULT GetResourceType (BlackmagicRawResourceType\* type)**

#### **Parameters**

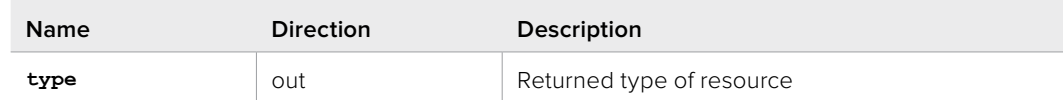

#### **Return Values**

If the method succeeds, the return value is S\_OK. E\_POINTER is returned when type is NULL.

## **IBlackmagicRawProcessedImage:: GetResourceFormat method**

Get format of resource, see BlackmagicRawResourceFormat

#### **Syntax**

**HRESULT GetResourceFormat (BlackmagicRawResourceFormat\* format)**

#### **Parameters**

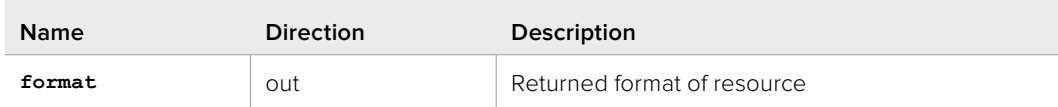

## **Return Values**

If the method succeeds, the return value is S\_OK. E\_POINTER is returned when format is NULL.

# **IBlackmagicRawProcessedImage:: GetResourceSizeBytes method**

Get size of resouce in bytes

#### **Syntax**

**HRESULT GetResourceSizeBytes (uint32\_t\* sizeBytes)**

#### **Parameters**

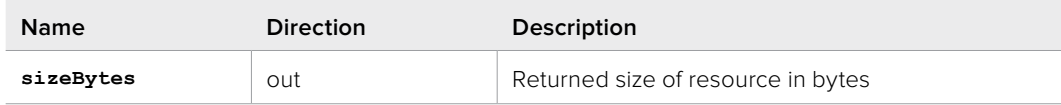

### **Return Values**

If the method succeeds, the return value is S\_OK. E\_POINTER is returned when sizeBytes is NULL.

# **IBlackmagicRawProcessedImage:: GetResourceContextAndCommandQueue method**

Get context and command queue that the resource was created on

#### **Syntax**

```
HRESULT GetResourceContextAndCommandQueue (void** context,
                              void** commandQueue)
```
#### **Parameters**

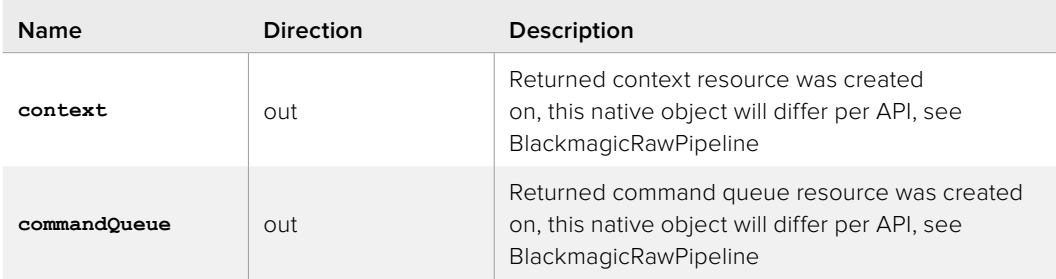

## **Return Values**

If the method succeeds, the return value is S\_OK. E\_POINTER is returned when either context or commandQueue is NULL.

# **IBlackmagicRawJob Interface**

This is the base object that is returned when any job is created with the SDK. Use this to control and identify jobs when callbacks occur.

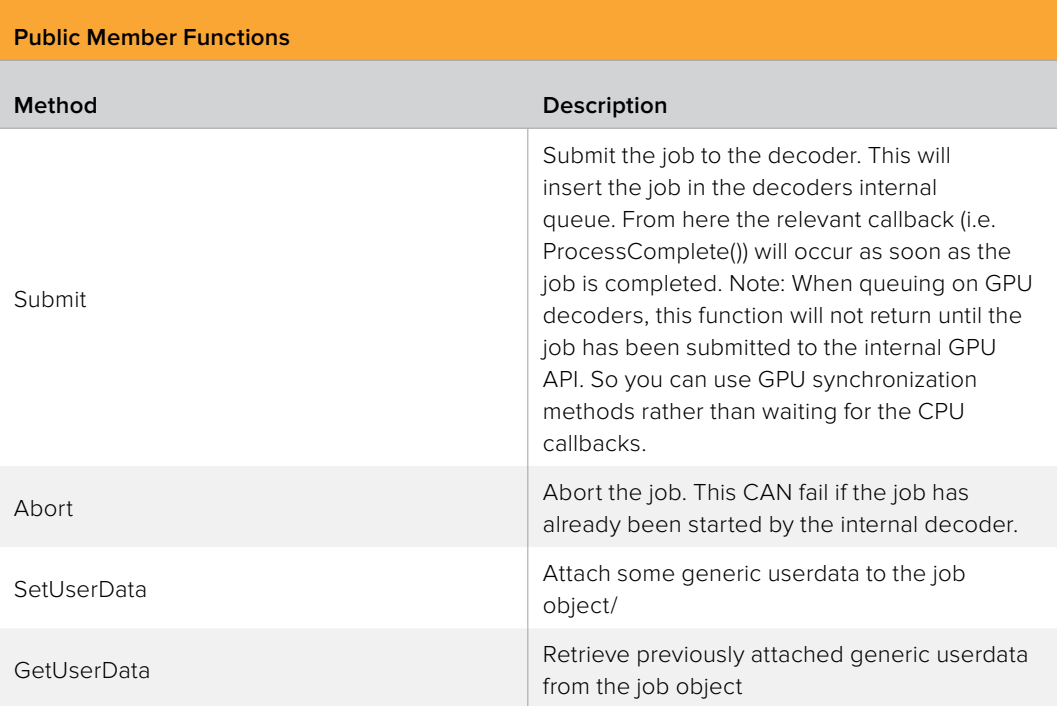

## **IBlackmagicRawJob::Submit method**

Submit the job to the decoder. This will insert the job in the decoders internal queue. From here the relevant callback (i.e. ProcessComplete()) will occur as soon as the job is completed. Note: When queuing on GPU decoders, this function will not return until the job has been submitted to the internal GPU API. So you can use GPU synchronization methods rather than waiting for the CPU callbacks.

## **Syntax**

**HRESULT Submit ()**

## **Return Values**

If the method succeeds, the return value is S\_OK. E\_FAIL is returned if the job has already been started. E\_OUTOFMEMORY can be returned if the operation required memory and the allocation failed.

## **IBlackmagicRawJob::Abort method**

Abort the job. This CAN fail if the job has already been started by the internal decoder.

## **Syntax**

**HRESULT Abort ()**

## **Return Values**

If the method succeeds, the return value is S\_OK. E\_FAIL is returned if the job has already been aborted, or if the job cannot abort now (for example it may have been sent to GPU already)

## **IBlackmagicRawJob::SetUserData method**

Attach some generic userdata to the job object/

## **Syntax**

**HRESULT SetUserData (void\* userData)**

## **Parameters**

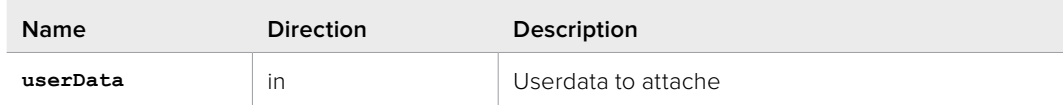

## **Return Values**

If the method succeeds, the return value is S\_OK.

# **IBlackmagicRawJob::GetUserData method**

Retrieve previously attached generic userdata from the job object

#### **Syntax**

```
HRESULT GetUserData (void** userData)
```
## **Parameters**

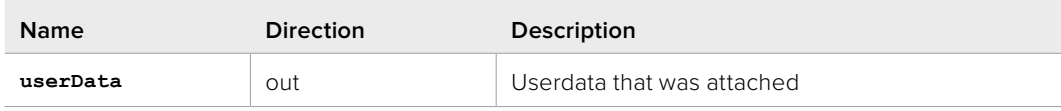

### **Return Values**

If the method succeeds, the return value is S\_OK. E\_POINTER is returned when userData is NULL.

# **IBlackmagicRawCallback Interface**

Central callback object for entire codec. Jobs submitted to any clip created by this codec will have their results provided through these function calls

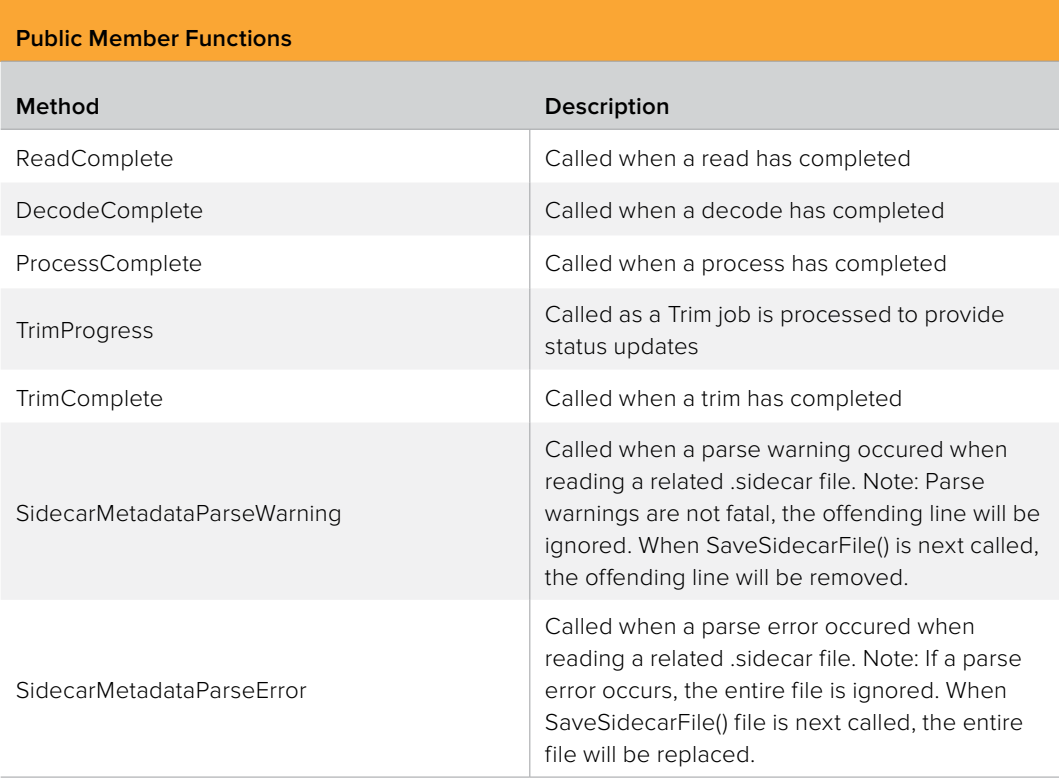

# **IBlackmagicRawCallback::ReadComplete method**

Called when a read has completed

### **Syntax**

**void ReadComplete (IBlackmagicRawJob\* job, HRESULT result, IBlackmagicRawFrame\* frame)**

#### **Parameters**

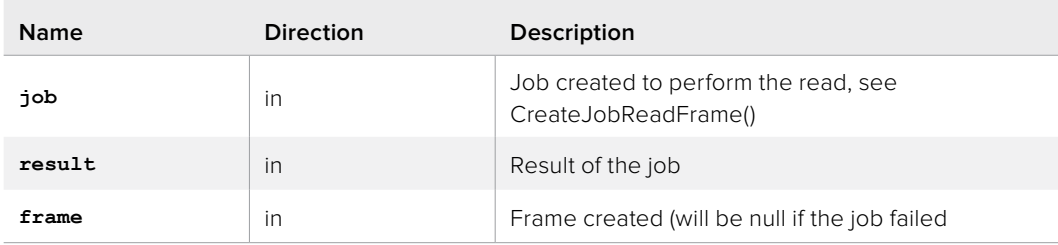

## **IBlackmagicRawCallback::DecodeComplete method**

Called when a decode has completed

#### **Syntax**

**void DecodeComplete (IBlackmagicRawJob\* job, HRESULT result)**

#### **Parameters**

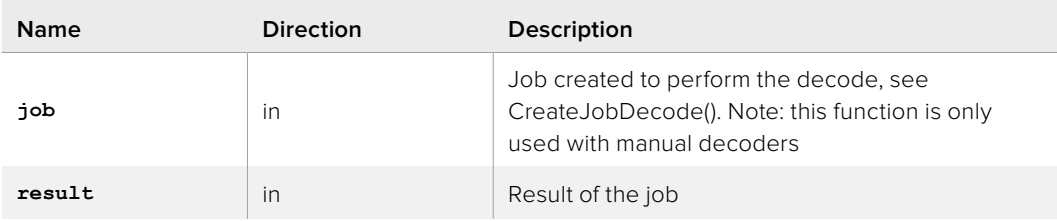

## **IBlackmagicRawCallback::ProcessComplete method**

Called when a process has completed

## **Syntax**

**void ProcessComplete (IBlackmagicRawJob\* job, HRESULT result, IBlackmagicRawProcessedImage\* processedImage)**

### **Parameters**

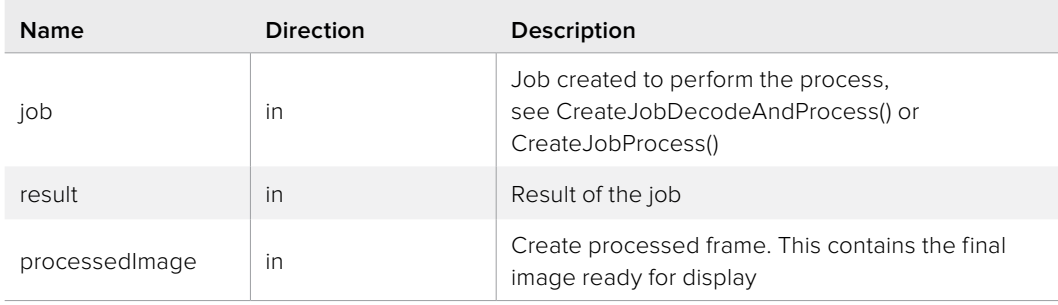

## **IBlackmagicRawCallback::TrimProgress method**

Called as a Trim job is processed to provide status updates

#### **Syntax**

```
void TrimProgress (IBlackmagicRawJob* job,
      float progress)
```
#### **Parameters**

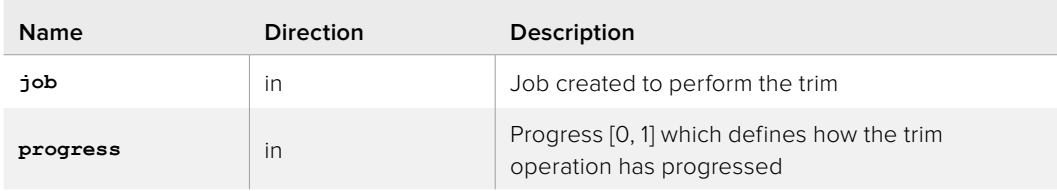

# **IBlackmagicRawCallback::TrimComplete method**

Called when a trim has completed

#### **Syntax**

**void TrimComplete (IBlackmagicRawJob\* job, HRESULT result)**

#### **Parameters**

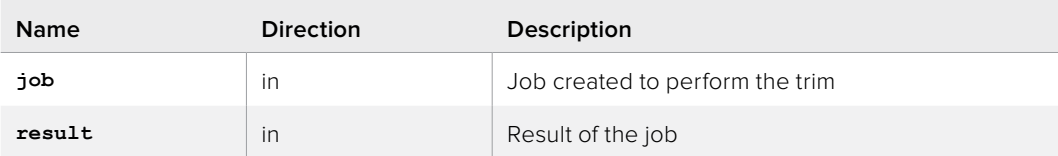

# **IBlackmagicRawCallback:: SidecarMetadataParseWarning method**

Called when a parse warning occured when reading a related .sidecar file. Note: Parse warnings are not fatal, the offending line will be ignored. When SaveSidecarFile() is next called, the offending line will be removed.

## **Syntax**

```
void SidecarMetadataParseWarning (IBlackmagicRawClip* clip,
                     string fileName,
                     uint32_t lineNumber,
                     string info)
```
#### **Parameters**

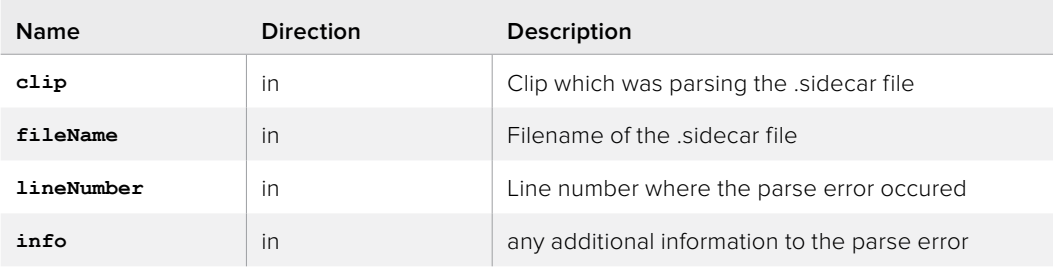

# **IBlackmagicRawCallback:: SidecarMetadataParseError method**

Called when a parse error occured when reading a related .sidecar file. Note: If a parse error occurs, the entire file is ignored. When SaveSidecarFile() file is next called, the entire file will be replaced.

### **Syntax**

```
void SidecarMetadataParseError (IBlackmagicRawClip* clip,
                    string fileName,
                    uint32_t lineNumber,
                   string info)
```
### **Parameters**

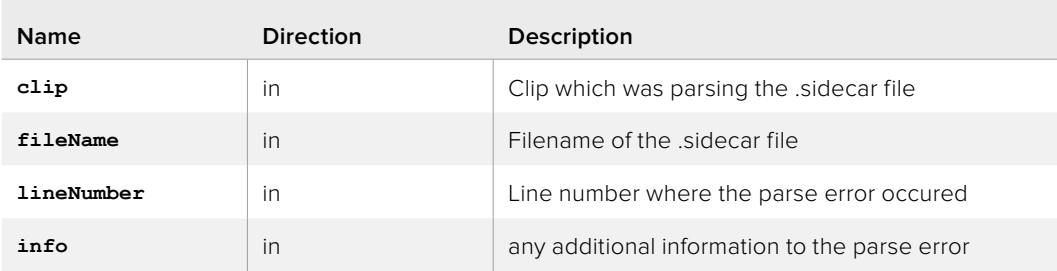

## **IBlackmagicRawClipAudio Interface**

Interface for accessing a clips audio.

## **Related Interfaces**

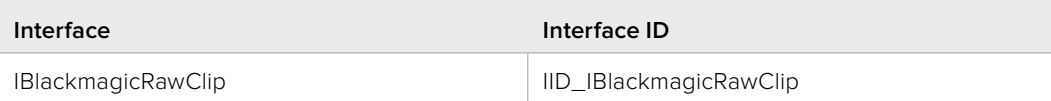

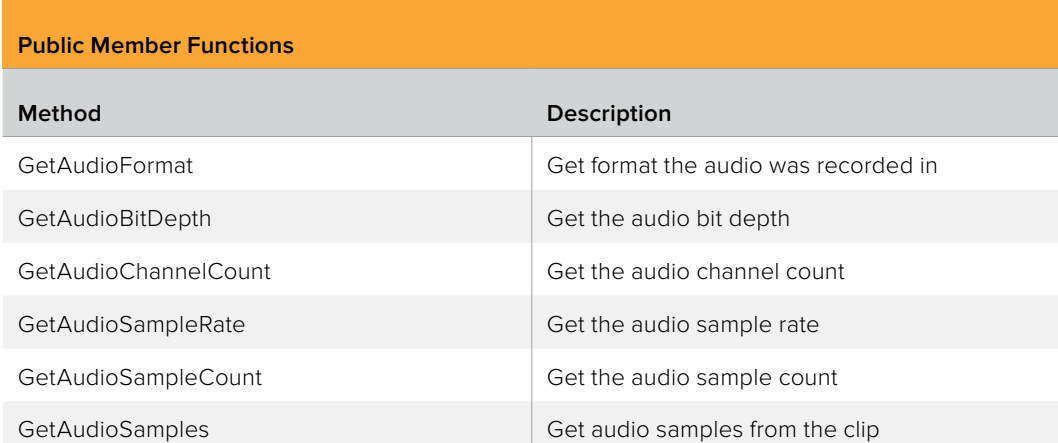

# **IBlackmagicRawClipAudio::GetAudioFormat method**

Get format the audio was recorded in

#### **Syntax**

**HRESULT GetAudioFormat (BlackmagicRawAudioFormat\* format)**

### **Parameters**

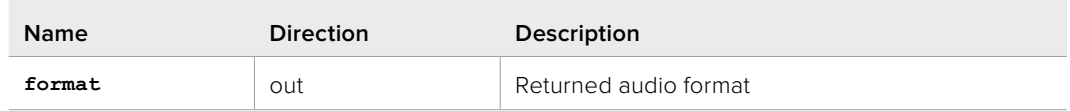

#### **Return Values**

If the method succeeds, the return value is S\_OK. E\_POINTER is returned when format is NULL.

## **IBlackmagicRawClipAudio::GetAudioBitDepth method**

Get the audio bit depth

#### **Syntax**

**HRESULT GetAudioBitDepth (uint32\_t\* bitDepth)**

## **Parameters**

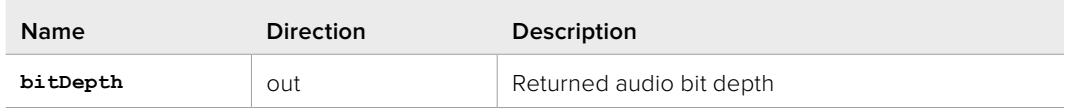

#### **Return Values**

If the method succeeds, the return value is S\_OK. E\_POINTER is returned when bitDepth is NULL. E\_FAIL is returned if an error occured when reading the movie.

## **IBlackmagicRawClipAudio::GetAudioChannelCount method**

Get the audio channel count

#### **Syntax**

**HRESULT GetAudioChannelCount (uint32\_t\* channelCount)**

#### **Parameters**

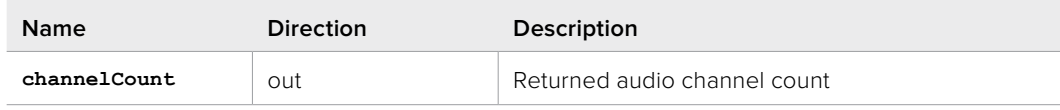

#### **Return Values**

If the method succeeds, the return value is S\_OK. E\_POINTER is returned when channelCount is NULL. E\_FAIL is returned if an error occured when reading the movie.

# **IBlackmagicRawClipAudio::GetAudioSampleRate method**

Get the audio sample rate

#### **Syntax**

**HRESULT GetAudioSampleRate (uint32\_t\* sampleRate)**

#### **Parameters**

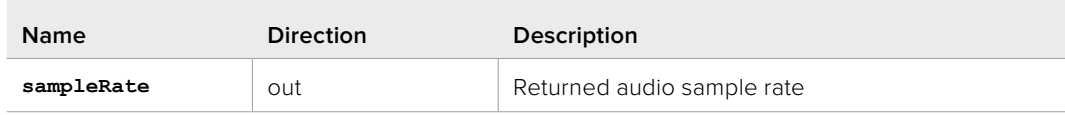

#### **Return Values**

If the method succeeds, the return value is S\_OK. E\_POINTER is returned when sampleRate is NULL, E\_FAIL is returned if an error occured when reading the movie.

## **IBlackmagicRawClipAudio::GetAudioSampleCount method**

Get the audio sample count

#### **Syntax**

**HRESULT GetAudioSampleCount (uint64\_t\* sampleCount)**

#### **Parameters**

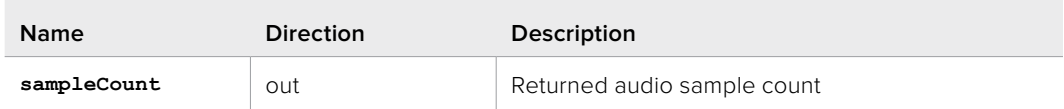

## **Return Values**

If the method succeeds, the return value is S\_OK. E\_POINTER is returned when sampleCount is NULL, E\_FAIL is returned if an error occured when reading the movie.

# **IBlackmagicRawClipAudio::GetAudioSamples method**

Get audio samples from the clip

## **Syntax**

```
HRESULT GetAudioSamples (int64_t sampleFrameIndex,
            void* buffer,
            uint32_t bufferSizeBytes,
             uint32_t maxSampleCount,
             uint32_t* samplesRead,
             uint32_t* bytesRead)
```
### **Parameters**

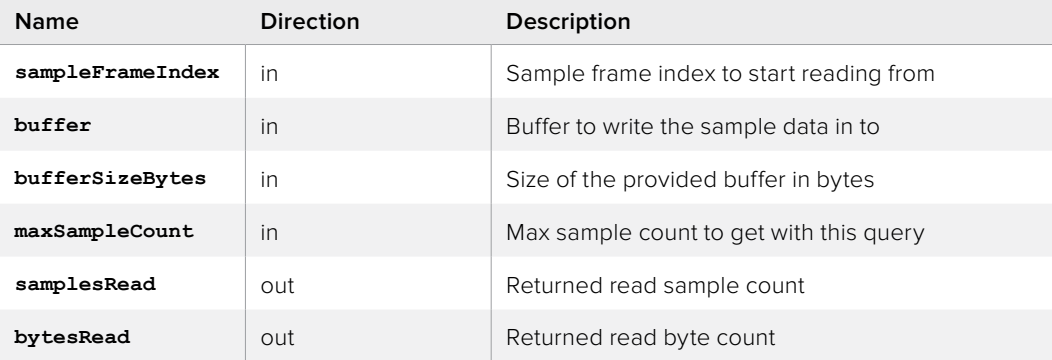

### **Return Values**

If the method succeeds, the return value is S\_OK. E\_POINTER is returned when bufferOut is NULL, E\_FAIL is returned if an error occured when reading the movie.

# **IBlackmagicRawFrame Interface**

A frame that has been read but not yet processed. This is returned in the ReadComplete() callback. From here the user should prepare the frame for processing, and call DecodeAndProcessFrame(). QueryInterface can return: 1. This frames FrameProcessingAttributes, modify this to change processing attributes of this frame in the clip. 2. FrameEx

## **Related Interfaces**

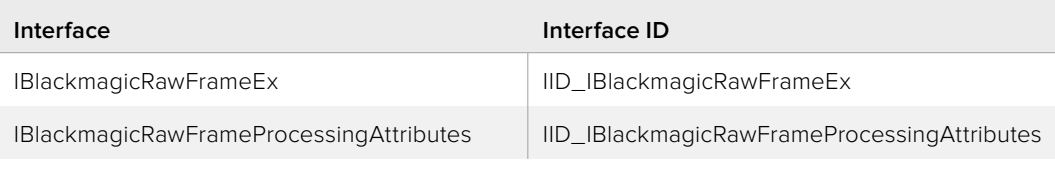

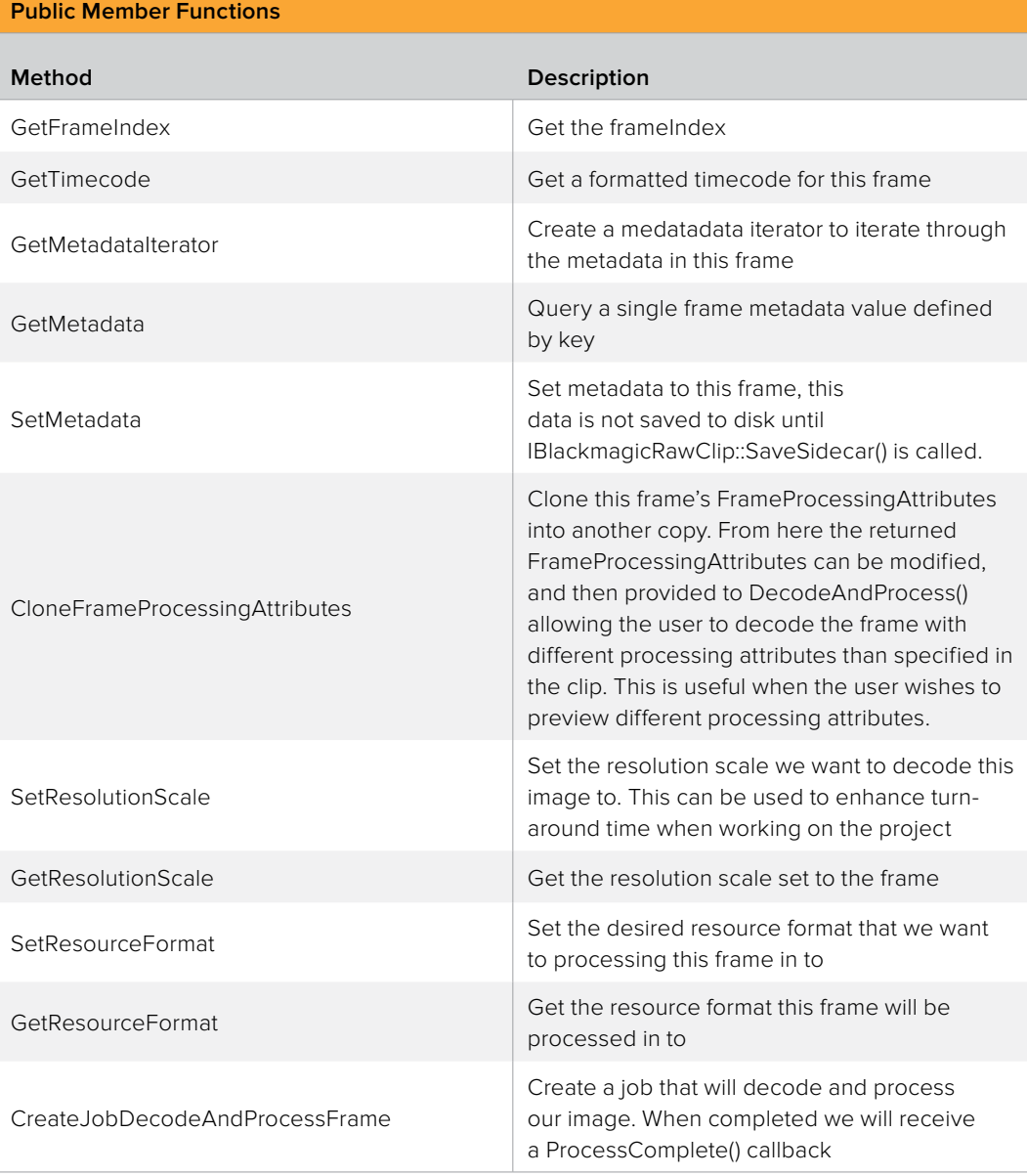

## **IBlackmagicRawFrame::GetFrameIndex method**

Get the frameIndex

#### **Syntax**

**HRESULT GetFrameIndex (uint64\_t\* frameIndex)**

#### **Parameters**

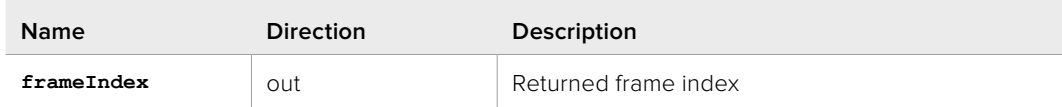

#### **Return Values**

If the method succeeds, the return value is S\_OK. E\_POINTER is returned when frameIndex is NULL.

## **IBlackmagicRawFrame::GetTimecode method**

Get a formatted timecode for this frame

#### **Syntax**

**HRESULT GetTimecode (string\* timecode)**

#### **Parameters**

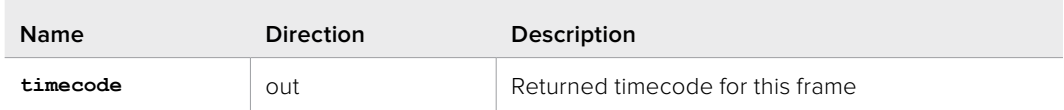

## **Return Values**

If the method succeeds, the return value is S\_OK. E\_POINTER is returned when timecode is NULL. E\_UNEXPECTED is returned if an unexpected error occurs.

## **IBlackmagicRawFrame::GetMetadataIterator method**

Create a medatadata iterator to iterate through the metadata in this frame

#### **Syntax**

```
HRESULT GetMetadataIterator (IBlackmagicRawMetadataIterator** iterator)
```
#### **Parameters**

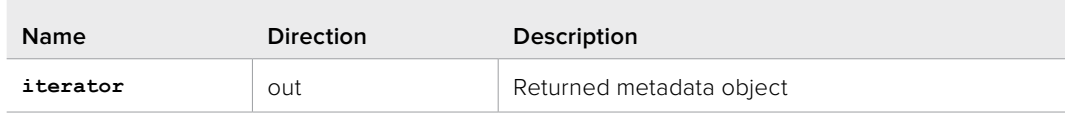

## **Return Values**

If the method succeeds, the return value is S\_OK. E\_POINTER is returned when iterator is NULL. E\_FAIL can occur if the iterator failed to create.

## **IBlackmagicRawFrame::GetMetadata method**

Query a single frame metadata value defined by key

## **Syntax**

**HRESULT GetMetadata (string key, Variant value)**

#### **Parameters**

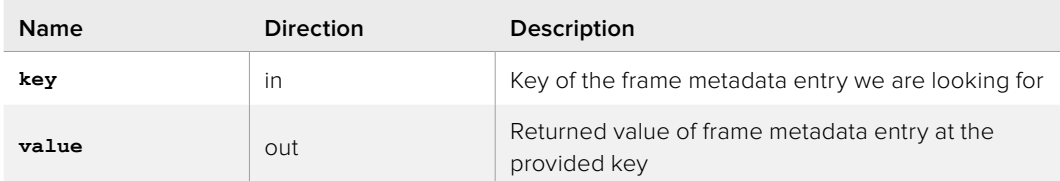

## **Return Values**

If the method succeeds, the return value is S\_OK. E\_INVALIDARG is returned when key is invalid. E\_POINTER is returned when value is NULL.

## **IBlackmagicRawFrame::SetMetadata method**

Set metadata to this frame, this data is not saved to disk until IBlackmagicRawClip::SaveSidecar() is called.

#### **Syntax**

**HRESULT SetMetadata (string key, Variant value)**

#### **Parameters**

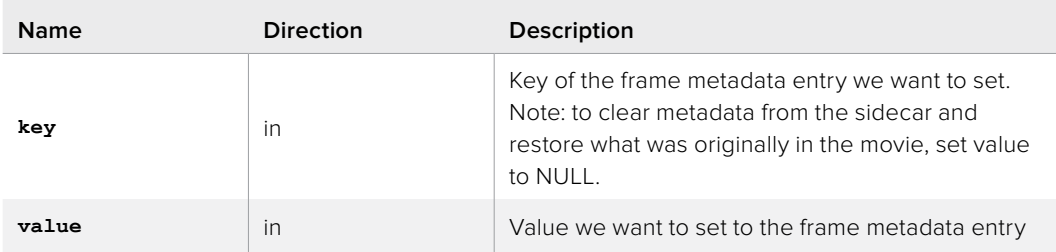

#### **Return Values**

If the method succeeds, the return value is S\_OK. E\_INVALIDARG is returned when key is invalid or value is of incorrect type. E\_FAIL is returned if the metadata failed to write.

# **IBlackmagicRawFrame:: CloneFrameProcessingAttributes method**

Clone this frame's FrameProcessingAttributes into another copy. From here the returned FrameProcessingAttributes can be modified, and then provided to DecodeAndProcess() allowing the user to decode the frame with different processing attributes than specified in the clip. This is useful when the user wishes to preview different processing attributes.

#### **Syntax**

**HRESULT CloneFrameProcessingAttributes (IBlackmagicRawFrameProcessingAttributes\*\* frameProcessingAttributes)**

#### **Parameters**

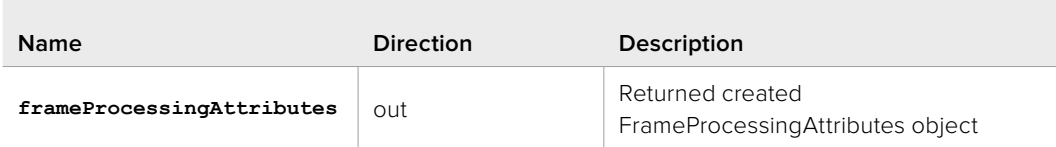

## **Return Values**

If the method succeeds, the return value is S\_OK. E\_POINTER is returned when frameProcessingAttributes is NULL. E\_FAIL can occur if the object failed to create.

## **IBlackmagicRawFrame::SetResolutionScale method**

Set the resolution scale we want to decode this image to. This can be used to enchance turn-around time when working on the project

#### **Syntax**

**HRESULT SetResolutionScale (BlackmagicRawResolutionScale resolutionScale)**

#### **Parameters**

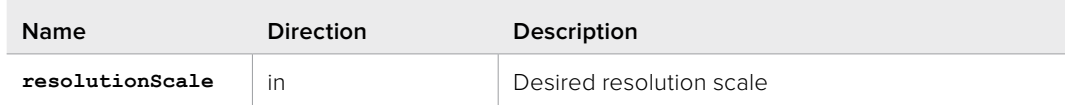

#### **Return Values**

If the method succeeds, the return value is S\_OK. E\_INVALIDARG is returned when gamut is invalid.

## **IBlackmagicRawFrame::GetResolutionScale method**

Get the resolution scale set to the frame

#### **Syntax**

**HRESULT GetResolutionScale (BlackmagicRawResolutionScale\* resolutionScale)**

#### **Parameters**

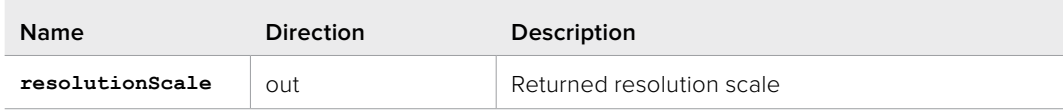

#### **Return Values**

If the method succeeds, the return value is S\_OK. E\_POINTER is returned when resolutionScale is NULL.

## **IBlackmagicRawFrame::SetResourceFormat method**

Set the desired resource format that we want to processing this frame in to

#### **Syntax**

**HRESULT SetResourceFormat (BlackmagicRawResourceFormat resourceFormat)**

#### **Parameters**

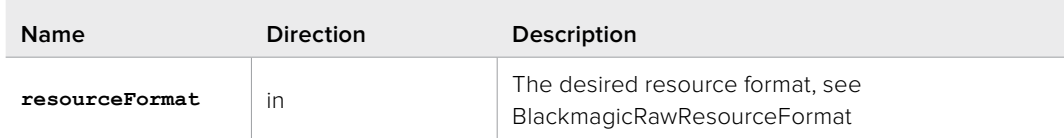

### **Return Values**

If the method succeeds, the return value is S\_OK. E\_INVALIDARG is returned when resourceFormat is invalid.

## **IBlackmagicRawFrame::GetResourceFormat method**

Get the resource format this frame will be processed in to

#### **Syntax**

**HRESULT GetResourceFormat (BlackmagicRawResourceFormat\* resourceFormat)**

#### **Parameters**

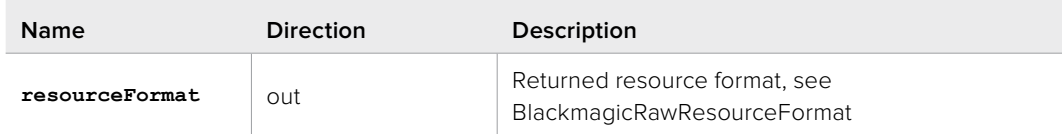

### **Return Values**

If the method succeeds, the return value is S\_OK. E\_POINTER is returned when resourceFormat is NULL.

# **IBlackmagicRawFrame:: CreateJobDecodeAndProcessFrame method**

Create a job that will decode and process our image. When completed we will receive a ProcessComplete() callback

## **Syntax**

**HRESULT CreateJobDecodeAndProcessFrame (IBlackmagicRawClipProcessingAttributes\*** 

**clipProcessingAttributes, IBlackmagicRawFrameProcessingAttributes\* frameProcessingAttributes, IBlackmagicRawJob\*\* job)**

#### **Parameters**

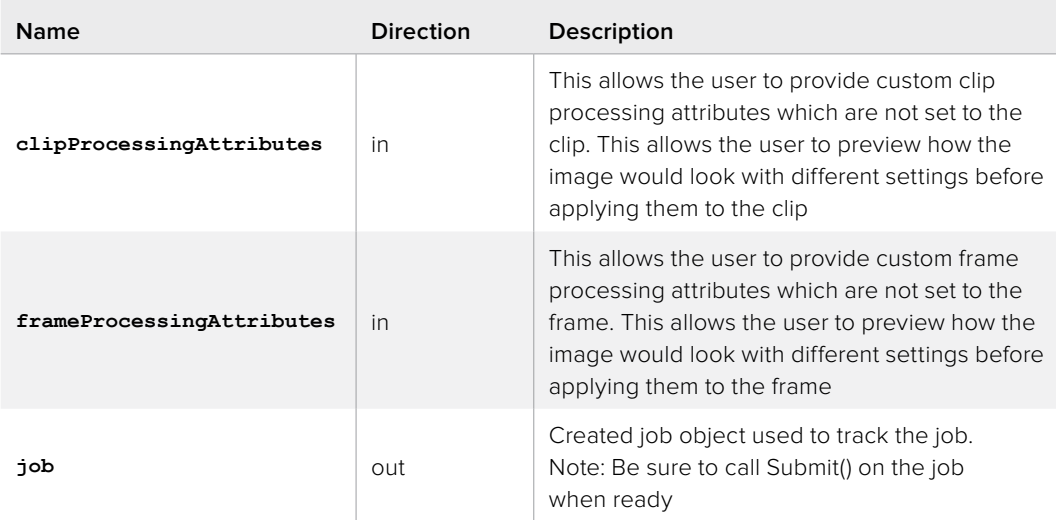

#### **Return Values**

If the method succeeds, the return value is S\_OK. E\_POINTER is returned when job is NULL. E\_INVALIDARG is returned if SetCallback() hasn't been called on the related BlackmagicRaw object. E\_FAIL can occur if the decoder failed to start or the job failed to create.

# **IBlackmagicRawFrameEx Interface**

Query additional information for the frame. This information is useful when decoding via the manual decoders.

## **Related Interfaces**

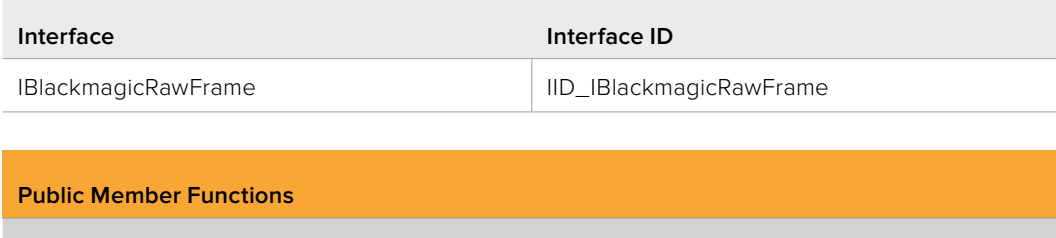

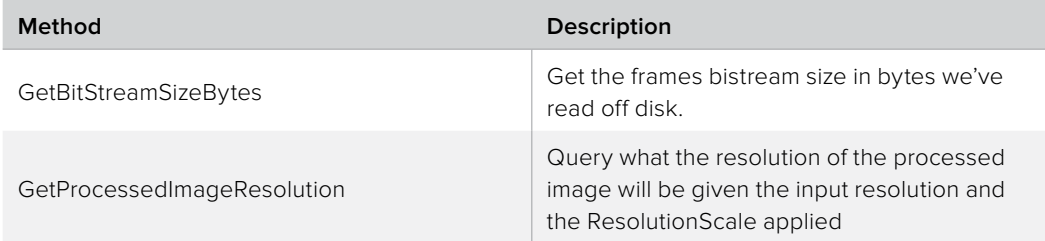

# **IBlackmagicRawFrameEx::GetBitStreamSizeBytes method**

Get the frames bistream size in bytes we've read off disk.

#### **Syntax**

### **HRESULT GetBitStreamSizeBytes (uint32\_t\* bitStreamSizeBytes)**

#### **Parameters**

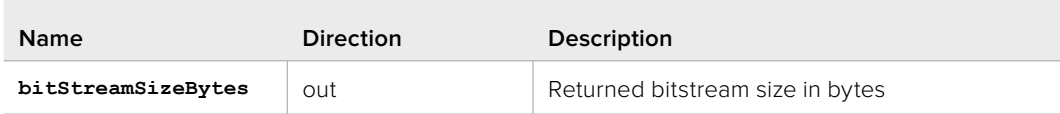

## **Return Values**

If the method succeeds, the return value is S\_OK. E\_POINTER is returned when bitStreamSizeBytes is NULL.

# **IBlackmagicRawFrameEx:: GetProcessedImageResolution method**

Query what the resolution of the processed image will be given the input resolution and the ResolutionScale applied

## **Syntax**

```
HRESULT GetProcessedImageResolution (uint32_t* width,
                       uint32_t* height)
```
### **Parameters**

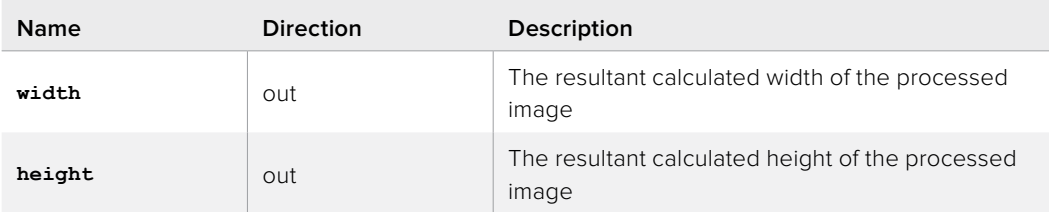

## **Return Values**

If the method succeeds, the return value is S\_OK. E\_POINTER is returned when width or height is NULL.

# **IBlackmagicRawManualDecoderFlow1 Interface**

Manual decoders give you more control over which buffers are used and how things are queued. IBlackmagicRawManualDecoderFlow1 is a pure-CPU solution. Note: these decoders are optional and targetted at advanced users

### **Related Interfaces**

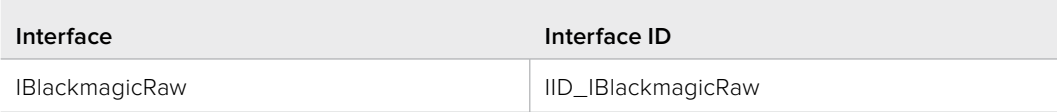

## **Public Member Functions**

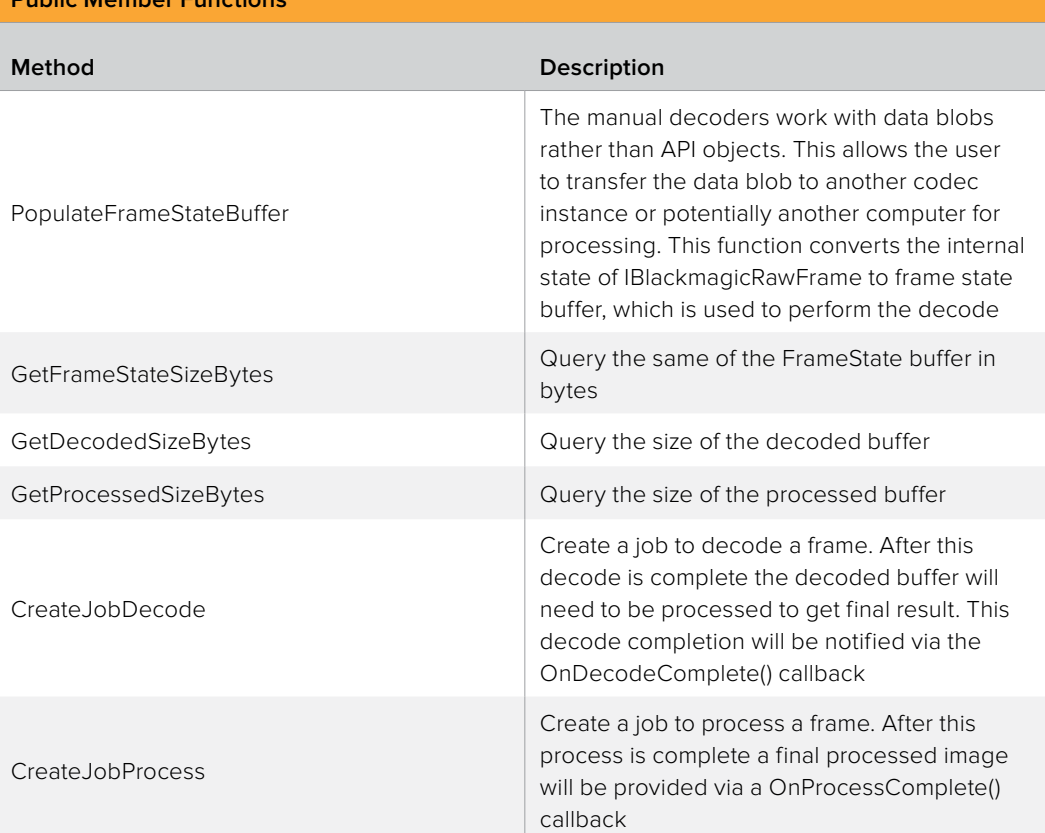

# **IBlackmagicRawManualDecoderFlow1:: PopulateFrameStateBuffer method**

The manual decoders work with data blobs rather than API objects. This allows the user to transfer the data blob to another codec instance or potentially another computer for processing. This function converts the internal state of IBlackmagicRawFrame to frame state buffer, which is used to perform the decode

#### **Syntax**

```
HRESULT PopulateFrameStateBuffer (IBlackmagicRawFrame* frame,
                     IBlackmagicRawClipProcessingAttributes* 
                     clipProcessingAttributes,
                     IBlackmagicRawFrameProcessingAttributes* 
                     frameProcessingAttributes,
                     void* frameState,
                     uint32_t frameStateSizeBytes)
```
#### **Parameters**

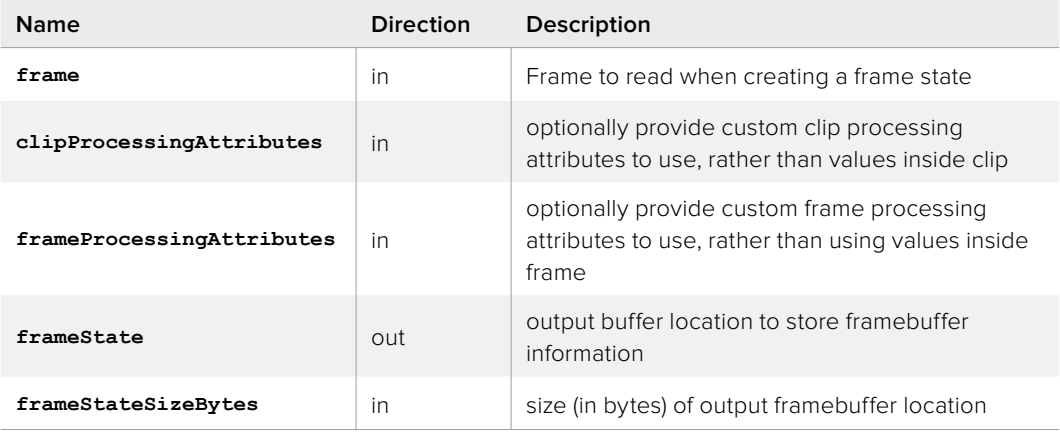

## **Return Values**

If the method succeeds, the return value is S\_OK. E\_POINTER is returned when frameState is NULL. E\_INVALIDARG is returned when frame is NULL or frameStateBufferSizeBytes is too small.

## **IBlackmagicRawManualDecoderFlow1:: GetFrameStateSizeBytes method**

Query the same of the FrameState buffer in bytes

## **Syntax**

HRESULT GetFrameStateSizeBytes (uint32\_t\* frameStateSizeBytes)

## **Parameters**

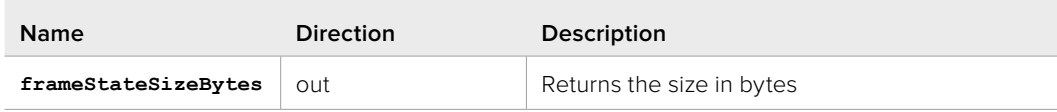

## **Return Values**

If the method succeeds, the return value is S\_OK. E\_POINTER is returned when frameStateSizeBytes is NULL.

# **IBlackmagicRawManualDecoderFlow1:: GetDecodedSizeBytes method**

Query the size of the decoded buffer

### **Syntax**

**HRESULT GetDecodedSizeBytes (void\* frameStateBufferCPU, uint32\_t\* decodedSizeBytes)**

#### **Parameters**

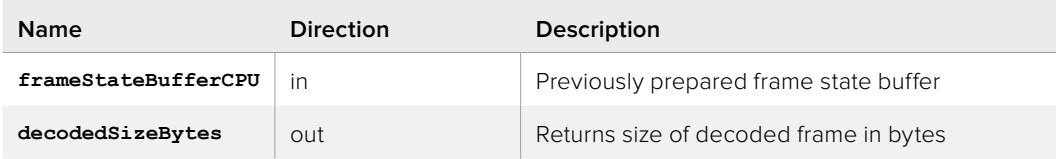

## **Return Values**

If the method succeeds, the return value is S\_OK. E\_POINTER is returned when decodedSizeBytes is NULL. E\_INVALIDARG is returned when frameStateBufferCPU is invalid

## **IBlackmagicRawManualDecoderFlow1:: GetProcessedSizeBytes method**

Query the size of the processed buffer

## **Syntax**

```
HRESULT GetProcessedSizeBytes (void* frameStateBufferCPU,
                  uint32_t* processedSizeBytes)
```
#### **Parameters**

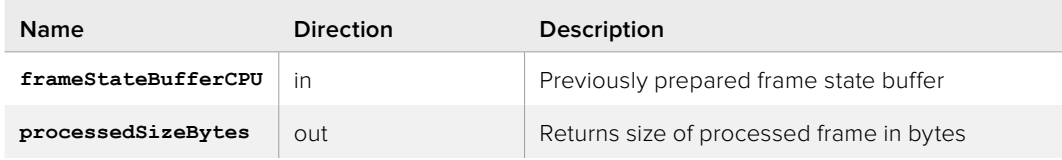

#### **Return Values**

If the method succeeds, the return value is S\_OK. E\_POINTER is returned when processedSizeBytes is NULL. E\_INVALIDARG is returned when frameStateBufferCPU is invalid

# **IBlackmagicRawManualDecoderFlow1:: CreateJobDecode method**

Create a job to decode a frame. After this decode is complete the decoded buffer will need to be processed to get final result. This decode completion will be notified via the OnDecodeComplete() callback

### **Syntax**

**HRESULT CreateJobDecode (void\* frameStateBufferCPU, void\* bitStreamBufferCPU, void\* decodedBufferCPU, IBlackmagicRawJob\*\* job)**

#### **Parameters**

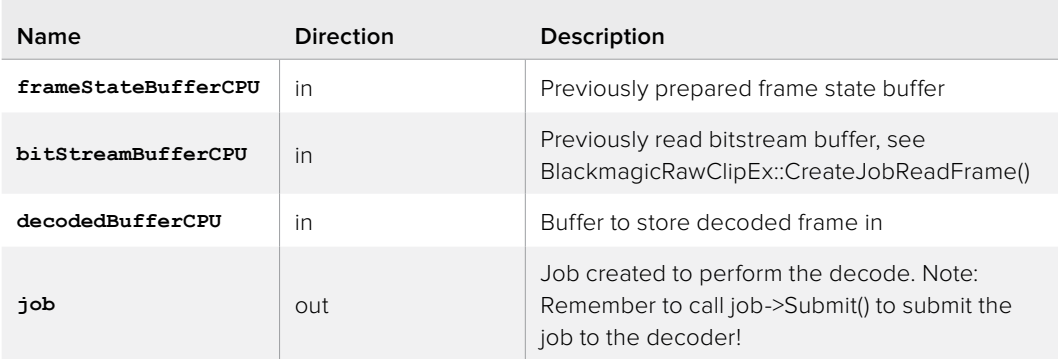

### **Return Values**

If the method succeeds, the return value is S\_OK. E\_POINTER is returned when job is NULL. E\_INVALIDARG is returned if frameStateBufferCPU, bitStreamBufferCPU or decodedBufferCPU is invalid. E\_INVALIDARG can also be returned if SetCallback() hasn't been called on the related BlackmagicRaw object. E\_FAIL can occur if the decoder failed to start or the job failed to create.

# **IBlackmagicRawManualDecoderFlow1:: CreateJobProcess method**

Create a job to process a frame. After this process is complete a final processed image will be provided via a OnProcessComplete() callback

## **Syntax**

**HRESULT CreateJobProcess (void\* frameStateBufferCPU, void\* decodedBufferCPU, void\* processedBufferCPU, IBlackmagicRawJob\*\* job)**

#### **Parameters**

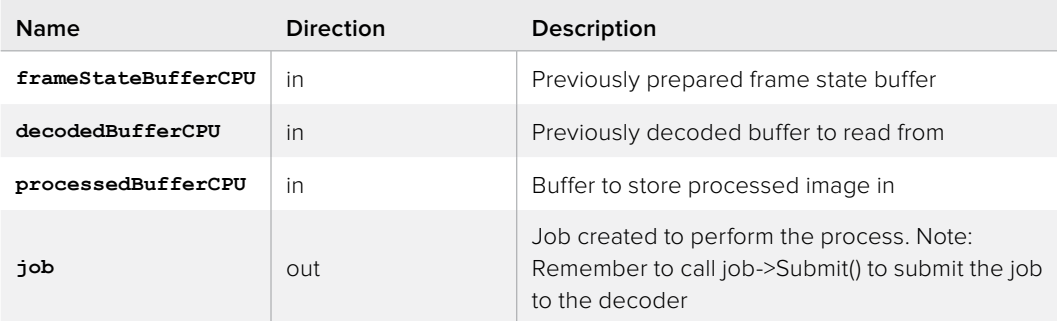

## **Return Values**

If the method succeeds, the return value is S\_OK. E\_POINTER is returned when job is NULL. E\_INVALIDARG is returned if frameStateBufferCPU, decodedBufferCPU or processedBufferCPU is invalid. E\_INVALIDARG can also be returned if SetCallback() hasn't been called on the related BlackmagicRaw object. E\_FAIL can occur if the decoder failed to start or the job failed to create.

# **IBlackmagicRawManualDecoderFlow2 Interface**

Manual decoders give you more control over which buffers are used and how things are queued. IBlackmagicRawManualDecoderFlow2 is a hybrid CPU/GPU solution. This will likely be faster than Flow1, however it will depend on the GPU in the users system. Note: these decoders are optional and targetted at advanced users

## **Related Interfaces**

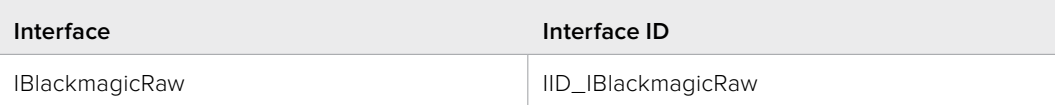

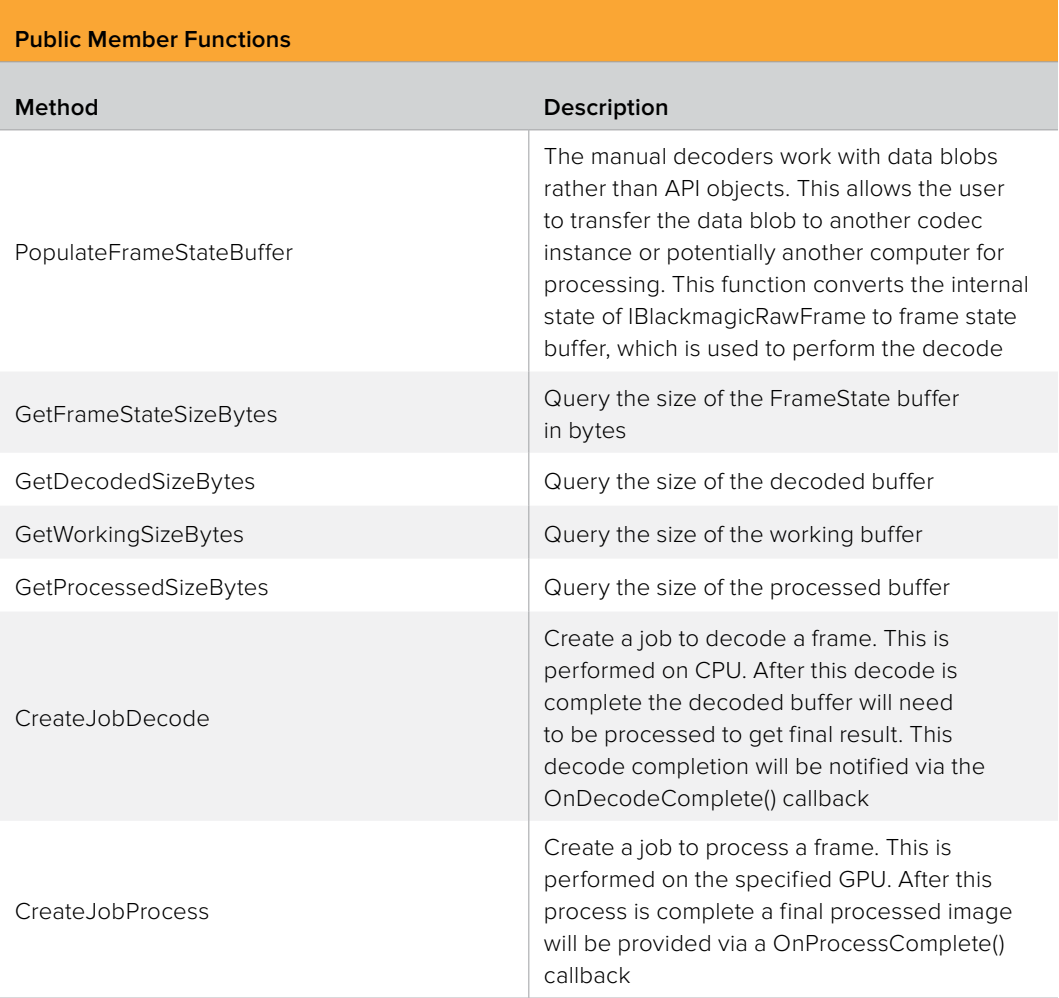

# **IBlackmagicRawManualDecoderFlow2:: PopulateFrameStateBuffer method**

The manual decoders work with data blobs rather than API objects. This allows the user to transfer the data blob to another codec instance or potentially another computer for processing. This function converts the internal state of IBlackmagicRawFrame to frame state buffer, which is used to perform the decode

#### **Syntax**

```
HRESULT PopulateFrameStateBuffer (IBlackmagicRawFrame* frame,
                     IBlackmagicRawClipProcessingAttributes* 
                     clipProcessingAttributes,
                     IBlackmagicRawFrameProcessingAttributes* 
                     frameProcessingAttributes,
                     void* frameState,
                     uint32_t frameStateSizeBytes)
```
#### **Parameters**

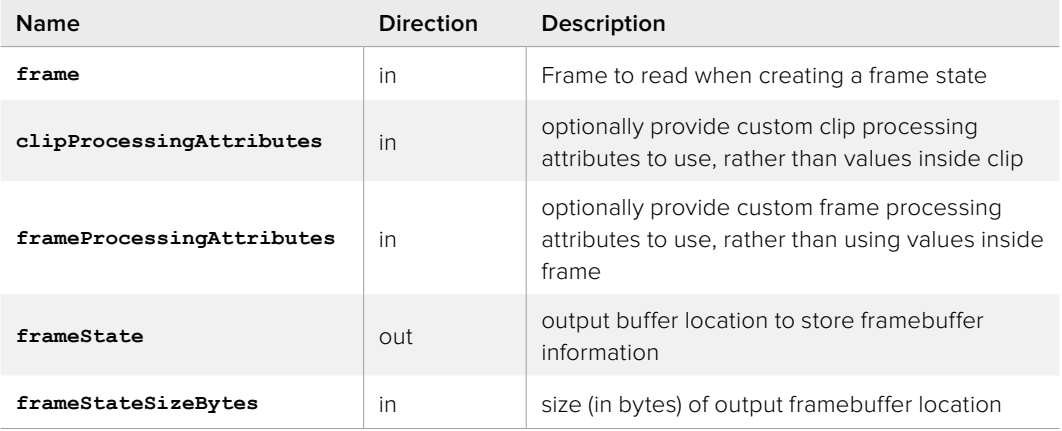

## **Return Values**

If the method succeeds, the return value is S\_OK. E\_POINTER is returned when frameState is NULL. E\_INVALIDARG is returned when frame is NULL or frameStateBufferSizeBytes is too small.

## **IBlackmagicRawManualDecoderFlow2:: GetFrameStateSizeBytes method**

Query the same of the FrameState buffer in bytes

#### **Syntax**

**HRESULT GetFrameStateSizeBytes (uint32\_t\* frameStateSizeBytes)**

#### **Parameters**

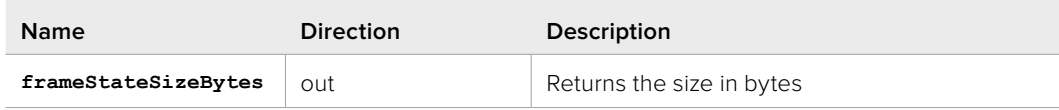

## **Return Values**

If the method succeeds, the return value is S\_OK. E\_POINTER is returned when frameStateSizeBytes is NULL.

# **IBlackmagicRawManualDecoderFlow2:: GetDecodedSizeBytes method**

Query the size of the decoded buffer

### **Syntax**

**HRESULT GetDecodedSizeBytes (void\* frameStateBufferCPU, uint32\_t\* decodedSizeBytes)**

#### **Parameters**

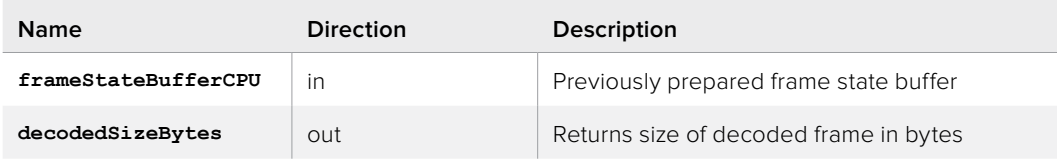

## **Return Values**

If the method succeeds, the return value is S\_OK. E\_POINTER is returned when decodedSizeBytes is NULL. E\_INVALIDARG is returned when frameStateBufferCPU is invalid

## **IBlackmagicRawManualDecoderFlow2:: GetWorkingSizeBytes method**

Query the size of the working buffer

## **Syntax**

```
HRESULT GetWorkingSizeBytes (void* frameStateBufferCPU,
                uint32_t* workingSizeBytes)
```
### **Parameters**

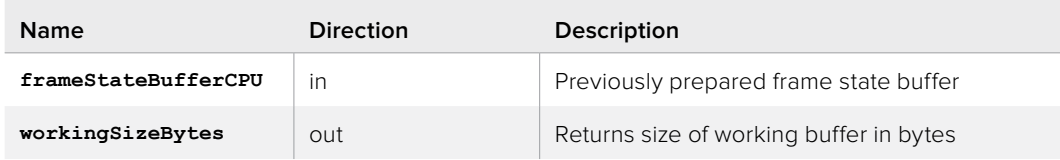

#### **Return Values**

If the method succeeds, the return value is S\_OK. E\_POINTER is returned when workingSizeBytes is NULL. E\_INVALIDARG is returned when frameStateBufferCPU is invalid

# **IBlackmagicRawManualDecoderFlow2:: GetProcessedSizeBytes method**

Query the size of the processed buffer

## **Syntax**

**HRESULT GetProcessedSizeBytes (void\* frameStateBufferCPU, uint32\_t\* processedSizeBytes)**

#### **Parameters**

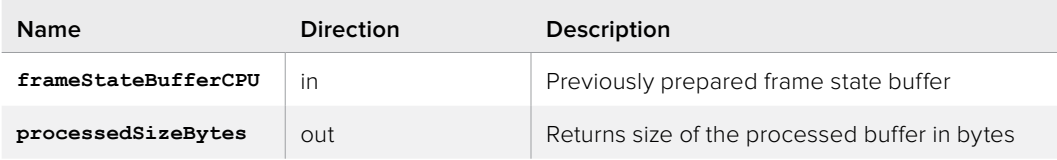

## **Return Values**

If the method succeeds, the return value is S\_OK. E\_POINTER is returned when processedSizeBytes is NULL. E\_INVALIDARG is returned when frameStateBufferCPU is invalid

# **IBlackmagicRawManualDecoderFlow2:: CreateJobDecode method**

Create a job to decode a frame. This is performed on CPU. After this decode is complete the decoded buffer will need to be processed to get final result. This decode completion will be notified via the OnDecodeComplete() callback

## **Syntax**

**HRESULT CreateJobDecode (void\* frameStateBufferCPU, void\* bitStreamBufferCPU, void\* decodedBufferCPU, IBlackmagicRawJob\*\* job)**

#### **Parameters**

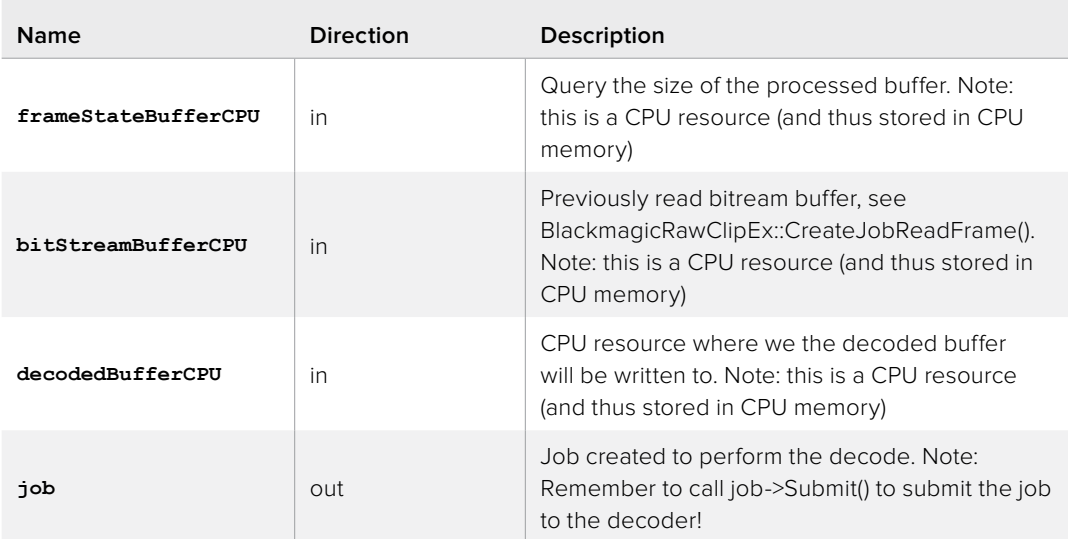

## **Return Values**

If the method succeeds, the return value is S\_OK. E\_POINTER is returned when job is NULL. E\_INVALIDARG is returned if frameStateBufferCPU, bitStreamBufferCPU or decodedBufferCPU is invalid. E\_INVALIDARG can also be returned if SetCallback() hasn't been called on the related BlackmagicRaw object. E\_FAIL can occur if the decoder failed to start or the job failed to create.

# **IBlackmagicRawManualDecoderFlow2:: CreateJobProcess method**

Create a job to process a frame. This is performed on the specified GPU. After this process is complete a final processed image will be provided via a OnProcessComplete() callback

## **Syntax**

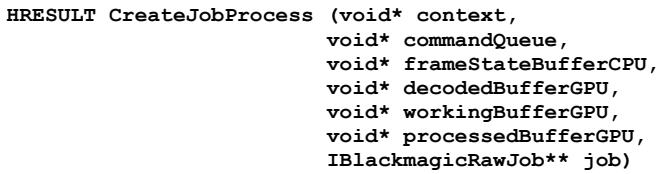

#### **Parameters**

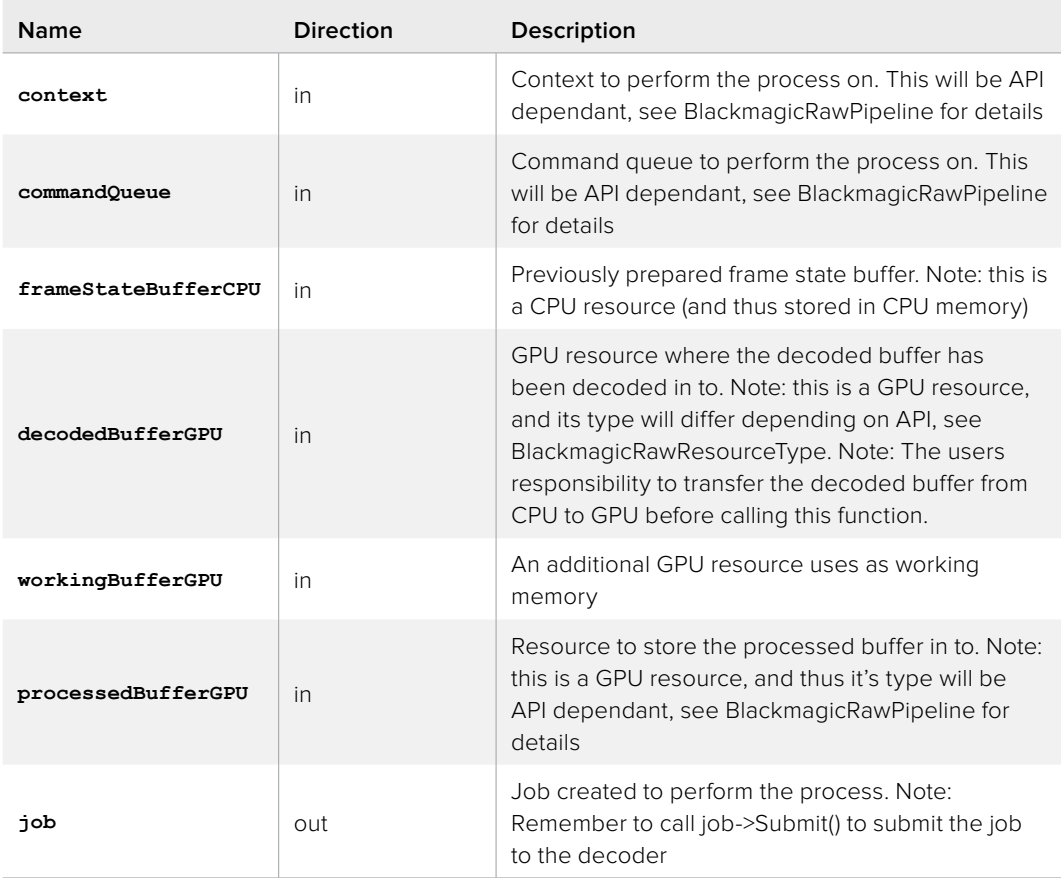

#### **Return Values**

If the method succeeds, the return value is S\_OK. E\_POINTER is returned when job is NULL. E\_INVALIDARG is returned if context, commandQueue, frameStateBufferCPU, decodedBufferGPU, workingBufferGPU or processedBufferGPU is invalid. E\_INVALIDARG can also be returned if SetCallback() hasn't been called on the related BlackmagicRaw object. E\_FAIL can occur if the decoder failed to start or the job failed to create.

# **IBlackmagicRawClip Interface**

Clip object, created by calling IBlackmagicRaw::OpenClip()

## **Related Interfaces**

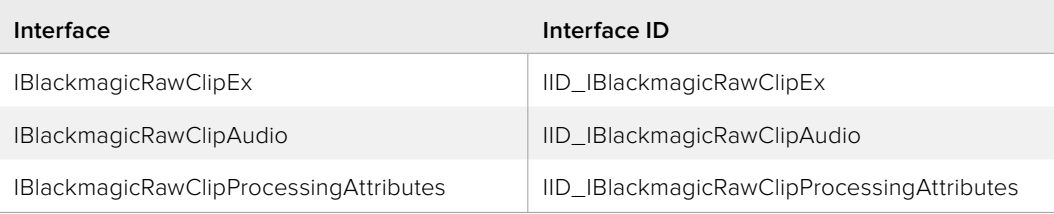

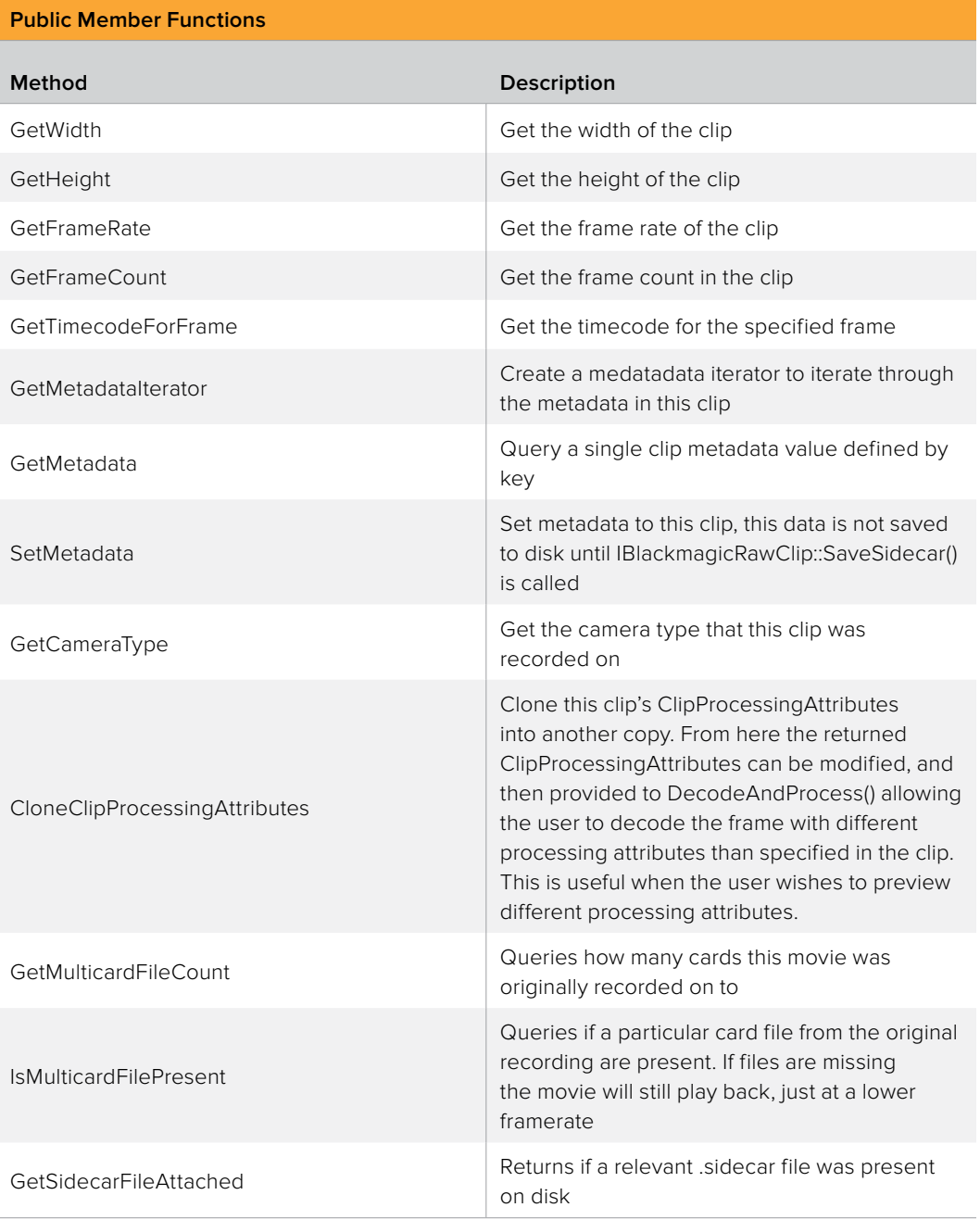

### **Public Member Functions**

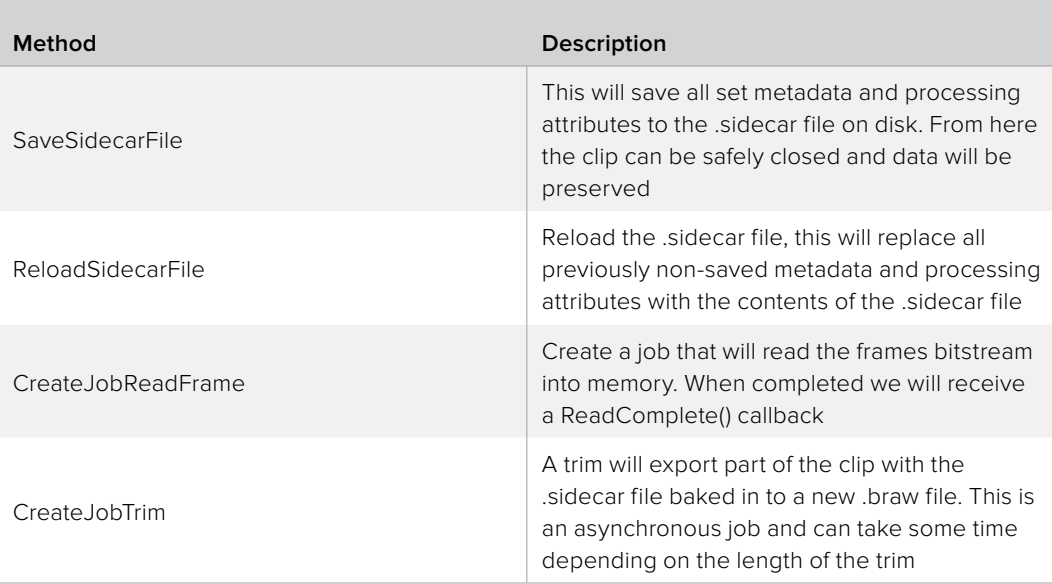

# **IBlackmagicRawClip::GetWidth method**

Get the width of the clip

#### **Syntax**

**HRESULT GetWidth (uint32\_t\* width)**

### **Parameters**

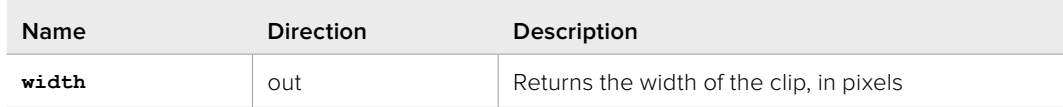

## **Return Values**

If the method succeeds, the return value is S\_OK. E\_POINTER is returned when width is NULL.

# **IBlackmagicRawClip::GetHeight method**

Get the height of the clip

## **Syntax**

**HRESULT GetHeight (uint32\_t\* height)**

#### **Parameters**

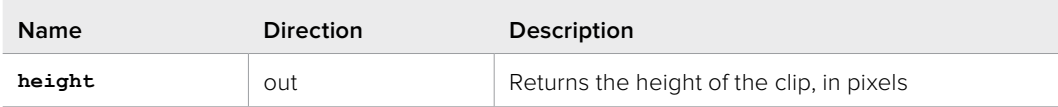

#### **Return Values**

If the method succeeds, the return value is S\_OK. E\_POINTER is returned when height is NULL.

# **IBlackmagicRawClip::GetFrameRate method**

Get the frame rate of the clip

## **Syntax**

**HRESULT GetFrameRate (float\* frameRate)**

### **Parameters**

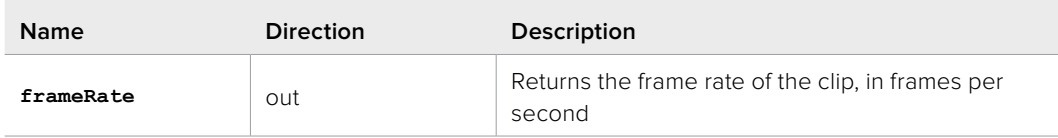

## **Return Values**

If the method succeeds, the return value is S\_OK. E\_POINTER is returned when frameRate is NULL. E\_FAIL is returned if an error occured when reading the movie.

## **IBlackmagicRawClip::GetFrameCount method**

Get the frame count in the clip

## **Syntax**

```
HRESULT GetFrameCount (uint64_t* frameCount)
```
#### **Parameters**

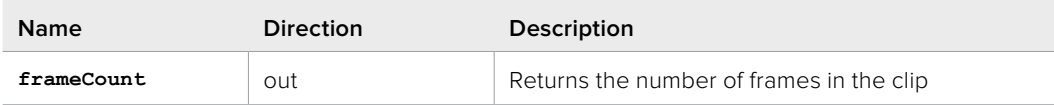

## **Return Values**

If the method succeeds, the return value is S\_OK. E\_POINTER is returned when frameCount is NULL.

# **IBlackmagicRawClip::GetTimecodeForFrame method**

Get the timecode for the specified frame

## **Syntax**

**HRESULT GetTimecodeForFrame (uint64\_t frameIndex, string\* timecode)**

### **Parameters**

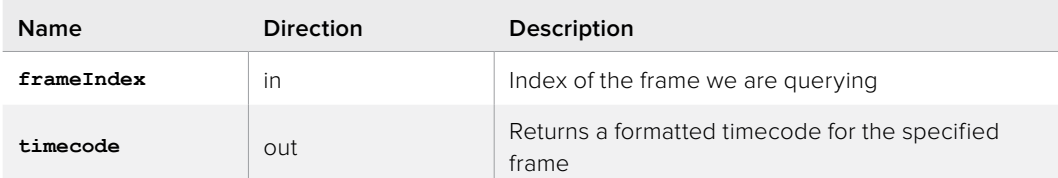

## **Return Values**

If the method succeeds, the return value is S\_OK. E\_INVALIDARG is returned when frameIndex is out of range. E\_POINTER is returned when timecode is NULL.

## **IBlackmagicRawClip::GetMetadataIterator method**

Create a medatadata iterator to iterate through the metadata in this clip

### **Syntax**

#### **HRESULT GetMetadataIterator (IBlackmagicRawMetadataIterator\*\* iterator)**

#### **Parameters**

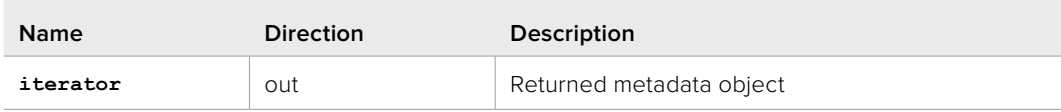

## **Return Values**

If the method succeeds, the return value is S\_OK. E\_POINTER is returned when iterator is NULL. E\_FAIL can occur if the iterator failed to create.
# **IBlackmagicRawClip::GetMetadata method**

Query a single clip metadata value defined by key

### **Syntax**

**HRESULT GetMetadata (string key, Variant value)**

### **Parameters**

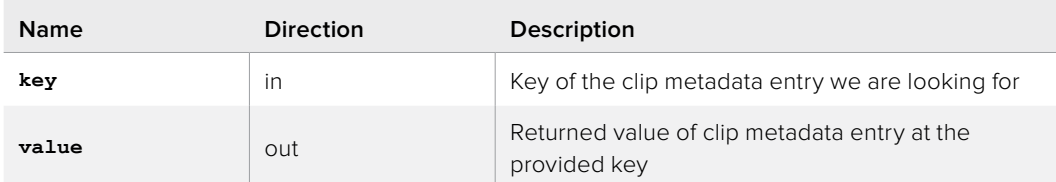

### **Return Values**

If the method succeeds, the return value is S\_OK. E\_INVALIDARG is returned when key is invalid. E\_POINTER is returned when value is NULL.

# **IBlackmagicRawClip::SetMetadata method**

Set metadata to this clip, this data is not saved to disk until IBlackmagicRawClip::SaveSidecar() is called

### **Syntax**

**HRESULT SetMetadata (string key, Variant value)**

#### **Parameters**

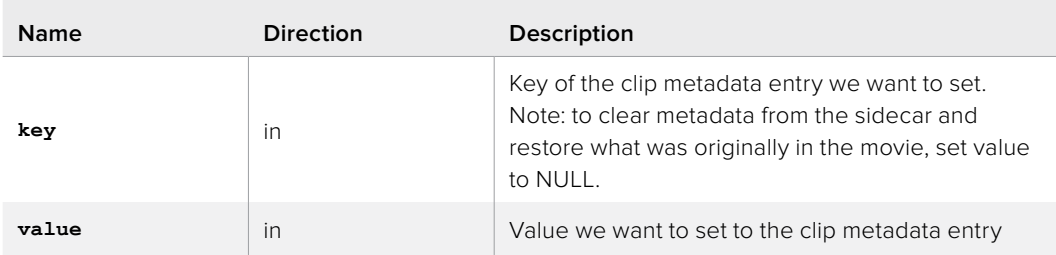

#### **Return Values**

If the method succeeds, the return value is S\_OK. E\_INVALIDARG is returned when key is invalid or value is of incorrect type. E\_FAIL is returned if the metadata failed to write.

# **IBlackmagicRawClip::GetCameraType method**

Get the camera type that this clip was recorded on

## **Syntax**

**HRESULT GetCameraType (string\* cameraType)**

## **Parameters**

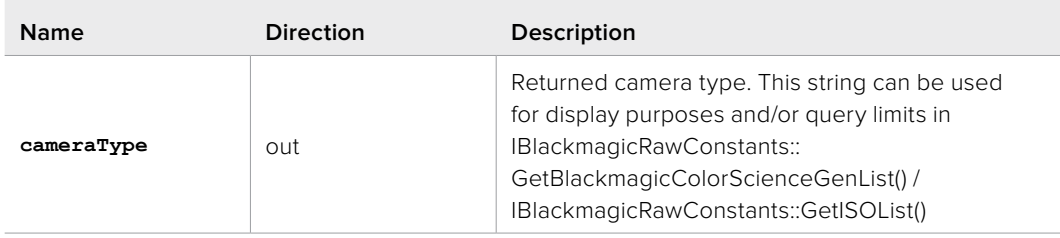

## **Return Values**

If the method succeeds, the return value is S\_OK. E\_POINTER is returned when cameraType is NULL.

# **IBlackmagicRawClip:: CloneClipProcessingAttributes method**

Clone this clip's ClipProcessingAttributes into another copy. From here the returned ClipProcessingAttributes can be modified, and then provided to DecodeAndProcess() allowing the user to decode the frame with different processing attributes than specified in the clip. This is useful when the user wishes to preview different processing attributes.

## **Syntax**

**HRESULT CloneClipProcessingAttributes (IBlackmagicRawClipProcessingAttributes\*\* clipProcessingAttributes)**

#### **Parameters**

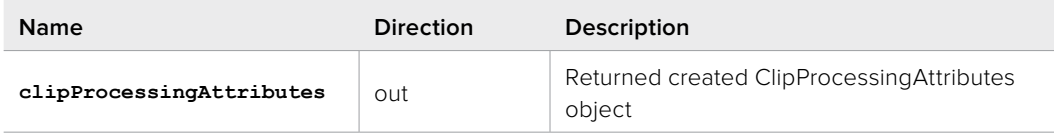

#### **Return Values**

If the method succeeds, the return value is S\_OK. E\_POINTER is returned when clipProcessingAttributes is NULL. E\_FAIL can occur if the object failed to create.

# **IBlackmagicRawClip::GetMulticardFileCount method**

Queries how many cards this movie was originally recorded on to

#### **Syntax**

#### **HRESULT GetMulticardFileCount (uint32\_t\* multicardFileCount)**

#### **Parameters**

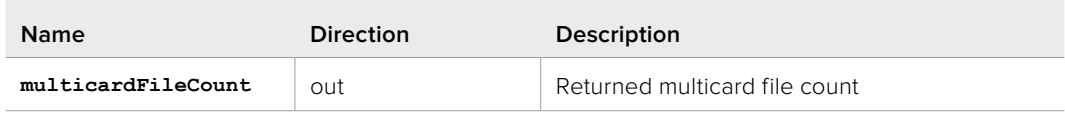

#### **Return Values**

If the method succeeds, the return value is S\_OK. E\_POINTER is returned when multicardFileCount is NULL.

# **IBlackmagicRawClip::IsMulticardFilePresent method**

Queries if a particular card file from the original recording are present. If files are missing the movie will still play back, just at a lower framerate

### **Syntax**

```
HRESULT IsMulticardFilePresent (uint32_t index,
                   Boolean* isMulticardFilePresent)
```
### **Parameters**

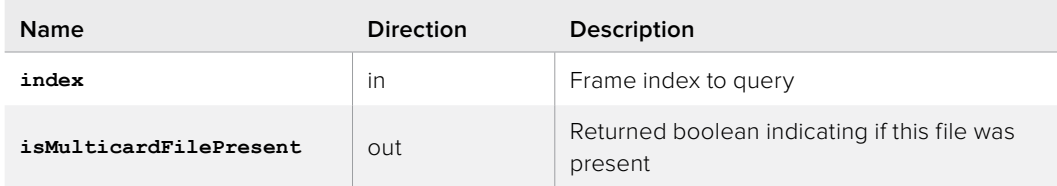

## **Return Values**

If the method succeeds, the return value is S\_OK. E\_POINTER is returned when isMulticardFilePresent is NULL.

# **IBlackmagicRawClip::GetSidecarFileAttached method**

Returns if a relevant .sidecar file was present on disk

### **Syntax**

**HRESULT GetSidecarFileAttached (Boolean\* isSidecarFileAttached)**

#### **Parameters**

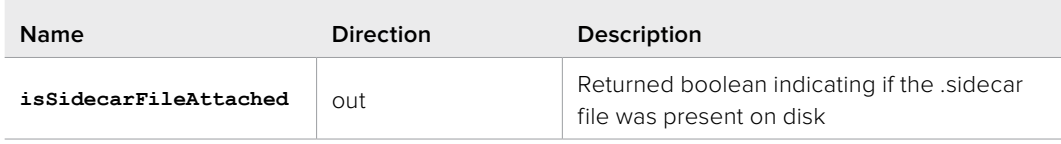

# **Return Values**

If the method succeeds, the return value is S\_OK. E\_POINTER is returned when isSidecarFileAttached is NULL.

# **IBlackmagicRawClip::SaveSidecarFile method**

This will save all set metadata and processing attributes to the .sidecar file on disk. From here the clip can be safely closed and data will be preserved

# **Syntax**

**HRESULT SaveSidecarFile ()**

## **Return Values**

If the method succeeds, the return value is S\_OK. E\_FAIL is returned if the save operation failed.

# **IBlackmagicRawClip::ReloadSidecarFile method**

Reload the .sidecar file, this will replace all previously non-saved metadata and processing attributes with the contents of the .sidecar file

### **Syntax**

**HRESULT ReloadSidecarFile ()**

### **Return Values**

If the method succeeds, the return value is S\_OK. E\_FAIL is returned if the load operation failed.

# **IBlackmagicRawClip::CreateJobReadFrame method**

Create a job that will read the frames bitstream into memory. When completed we will receive a ReadComplete() callback

#### **Syntax**

**HRESULT CreateJobReadFrame (uint64\_t frameIndex, IBlackmagicRawJob\*\* job)**

#### **Parameters**

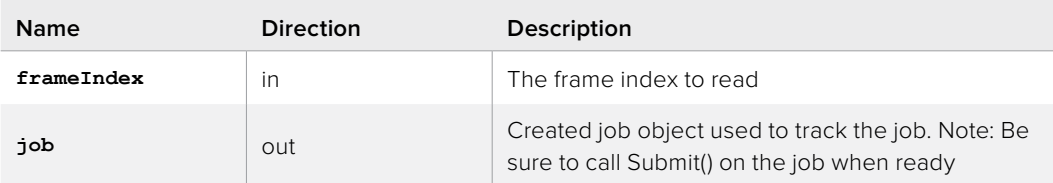

### **Return Values**

If the method succeeds, the return value is S\_OK. E\_POINTER is returned when job is NULL. E\_INVALIDARG is returned if frameIndex is out of range or SetCallback() hasn't been called on the related BlackmagicRaw object. E\_FAIL can occur if the job failed to create.

# **IBlackmagicRawClip::CreateJobTrim method**

A trim will export part of the clip with the .sidecar file baked in to a new .braw file. This is an asynchronous job and can take some time depending on the length of the trim

#### **Syntax**

```
HRESULT CreateJobTrim (string fileName,
          uint64_t frameIndex,
          uint64_t frameCount,
          IBlackmagicRawClipProcessingAttributes* 
          clipProcessingAttributes,
          IBlackmagicRawFrameProcessingAttributes* 
          frameProcessingAttributes,
          IBlackmagicRawJob** job)
```
#### **Parameters**

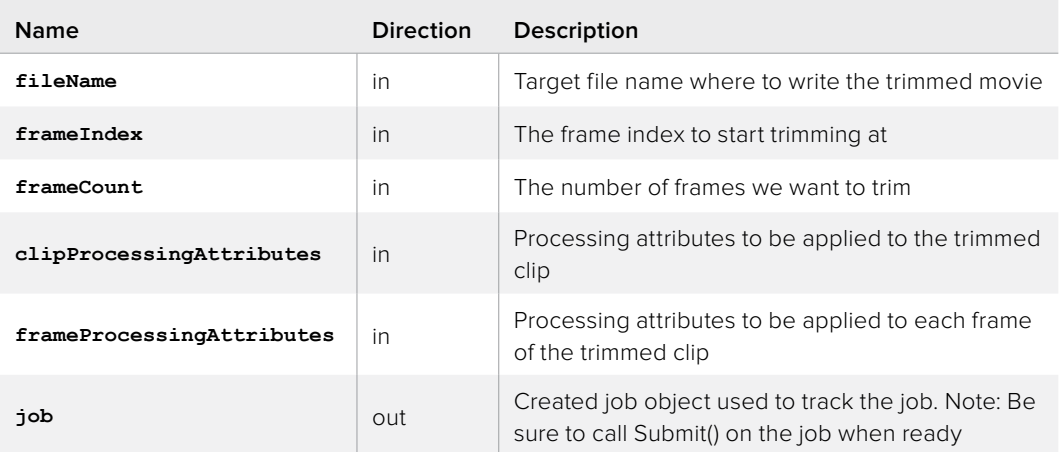

#### **Return Values**

If the method succeeds, the return value is S\_OK. E\_POINTER is returned when job is NULL. E\_INVALIDARG is returned if SetCallback() hasn't been called on the related BlackmagicRaw object. E\_FAIL can occur if the job failed to create.

# **IBlackmagicRawClipEx Interface**

Extended use of IBlackmagicRawClip, to pass custom bitstream

#### **Related Interfaces**

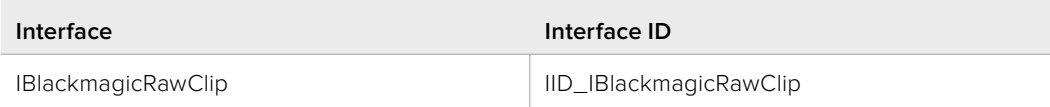

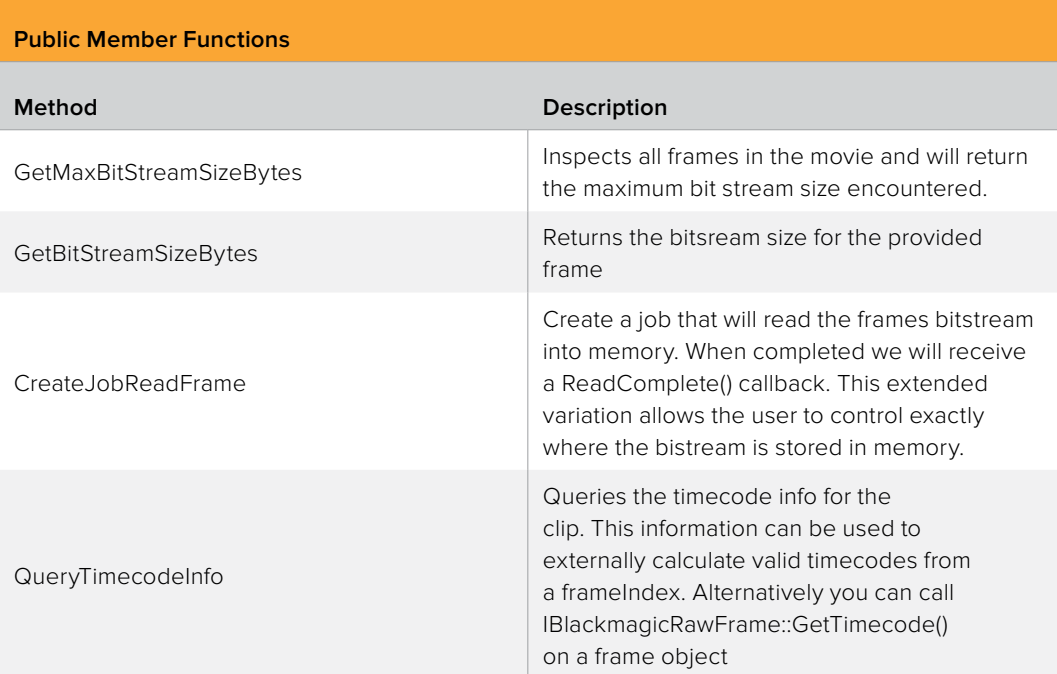

# **IBlackmagicRawClipEx::GetMaxBitStreamSizeBytes method**

Inspects all frames in the movie and will return the maximum bit stream size encountered.

# **Syntax**

```
HRESULT GetMaxBitStreamSizeBytes (uint32_t* maxBitStreamSizeBytes)
```
#### **Parameters**

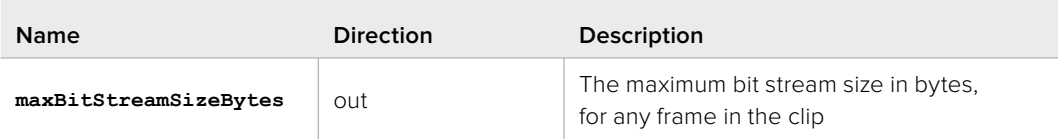

## **Return Values**

If the method succeeds, the return value is S\_OK. E\_POINTER is returned when maxBitStreamSizeBytes is NULL.

# **IBlackmagicRawClipEx::GetBitStreamSizeBytes method**

Returns the bitsream size for the provided frame

### **Syntax**

```
HRESULT GetBitStreamSizeBytes (uint64_t frameIndex,
                  uint32_t* bitStreamSizeBytes)
```
#### **Parameters**

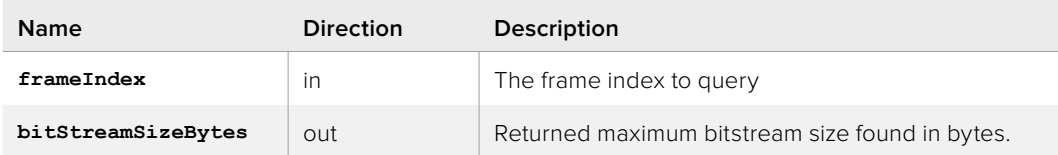

#### **Return Values**

If the method succeeds, the return value is S\_OK. E\_POINTER is returned when bitStreamSizeBytes is NULL. E\_INVALIDARG is returned when frameIndex is invalid. E\_FAIL is returned if an error occured when reading the movie.

# **IBlackmagicRawClipEx::CreateJobReadFrame method**

Create a job that will read the frames bitstream into memory. When completed we will receive a ReadComplete() callback. This extended variation allows the user to control exactly where the bistream is stored in memory.

### **Syntax**

```
HRESULT CreateJobReadFrame (uint64_t frameIndex,
```
**void\* bitStream, uint32\_t bitStreamSizeBytes, IBlackmagicRawJob\*\* job)**

#### **Parameters**

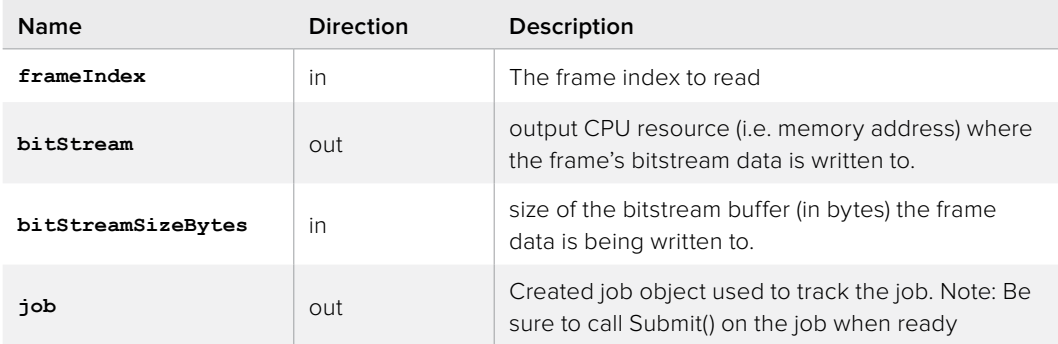

## **Return Values**

If the method succeeds, the return value is S\_OK. E\_POINTER is returned when bitStream or job is NULL. E\_INVALIDARG is returned if frameIndex is out of range or bitStreamSizeBytes is 0. E\_INVALIDARG is also returned if SetCallback() hasn't been called on the related BlackmagicRaw object. E\_FAIL can occur if the job failed to create.

# **IBlackmagicRawClipEx::QueryTimecodeInfo method**

Queries the timecode info for the clip. This information can be used to externally calculate valid timecodes from a frameIndex. Alternatively you can call IBlackmagicRawFrame::GetTimecode() on a frame object

# **Syntax**

**HRESULT QueryTimecodeInfo (uint32\_t\* baseFrameIndex, Boolean\* isDropFrameTimecode)**

### **Parameters**

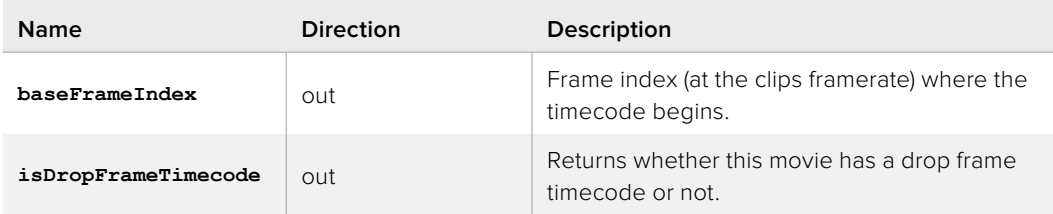

## **Return Values**

If the method succeeds, the return value is S\_OK. E\_POINTER is returned when baseFrameIndex or isDropFrameTimecode is NULL. E\_FAIL is returned if an error occured when reading the movie.